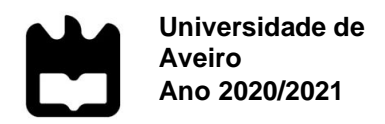

**João Gil Pires Soares Vídeos 360º em visitas virtuais no espaço museológico: Experiências na Igreja de Jesus**

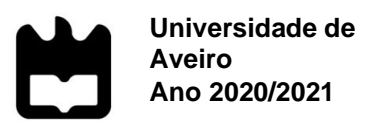

# **João Gil Pires Soares**

# **Vídeos 360º em visitas virtuais a espaços museológicos: Experiências na Igreja de Jesus**

Dissertação apresentada à Universidade de Aveiro para cumprimento dos requisitos necessários à obtenção do grau de Mestre em Comunicação Multimédia, realizada sob a orientação científica do Doutor Rui Manuel de Assunção Raposo, Professor Auxiliar do Departamento de Comunicação e Arte da Universidade de Aveiro.

Mãe,

Dedico-te esta dissertação. Encorajaste-me a continuar o curso, mesmo quando não tinha a certeza do que eu deveria fazer com o meu futuro. Também agradeço o teu esforço em garantir, a mim e aos meus irmãos, uma boa educação e as oportunidades que tivemos, mesmo durante tempos difíceis.

Obrigado

### **O júri**

# presidente PROFº DOUTOR VANIA BALDI

Professor auxiliar no Departamento de Comunicação e Arte da Universidade de Aveiro

PROFª DOUTORA JOANA NAIR SILVA CARVALHO

Professora adjunta no Instituto Superior de Tecnologias Avançadas

PROFº DOUTOR RUI MANUEL ASSUNÇÂO RAPOSO

Professor auxiliar no Departamento de Comunicação e Arte da Universidade de Aveiro

Agradecimentos **Agradeço ao meu orientador**, Professor Rui Manuel Assunção Raposo, pela ajuda e apoio durante a realização desta dissertação, por me incentivar a continuar este projeto e pela exigência no cumprimento das tarefas estabelecidas.

> Também agradeço ao Museu de Aveiro e os seus funcionários, que me disponibilizaram o espaço e ajudaram-me a realizar as gravações da Igreja de Jesus. A sua colaboração facilitou muito a realização deste projeto.

> Agradeço a todos os familiares, amigos e colegas de mestrado que me apoiaram durante a realização do projeto.

Obrigado a todos.

Palavras-chave museografia, realidade virtual, visita virtual

**Resumo** Este projeto procura descobrir o seguinte: como é que visitas virtuais podem ser implementadas para a promoção de museus, em específico do Museu de Aveiro. Para isso foi criado uma visita virtual à Igreja de Jesus do Museu de Aveiro, usando as tecnologias de vídeo 360º. Para conseguir isso foi realizada uma análise das diferentes formas de utilização da tecnologia de realidade virtual, e exemplos do seu uso no contexto dos museus. Isso para que essas técnicas possam ser implementadas para enriquecer a visita guiada. Neste documento estão também presentes informações ligadas ao tipo de tecnologia a ser usada e como estas são inseridas em museus. Testes, questionários e as etapas realizadas para a criação da visita virtual podem ser observados neste trabalho. No final deste projeto, além da informação recolhida durante a realização no documento, também pode ser observado o vídeo 360º criado para este projeto.

**Keywords Museography, virtual reality, virtual tour** 

Abstract This project seeks to discover the following: how virtual tours can be implemented to promote museums, specifically the Museum de Aveiro. For this purpose, a virtual visit to the Church of Jesus at the Museum de Aveiro was created, using 360º video technologies. To achieve this, an analysis was made of the different ways of using virtual reality technology, and examples of its use in the context of museums. This is so that these techniques can be implemented to enrich the guided tour. This document also contains information related to the type of technology to be used and how they are inserted in museums. Tests, questionnaires and the steps taken to create the virtual tour can be seen in this work. At the end of this project, in addition to the information collected during the document, the 360º video created for

this project can also be seen.

# **Índice**

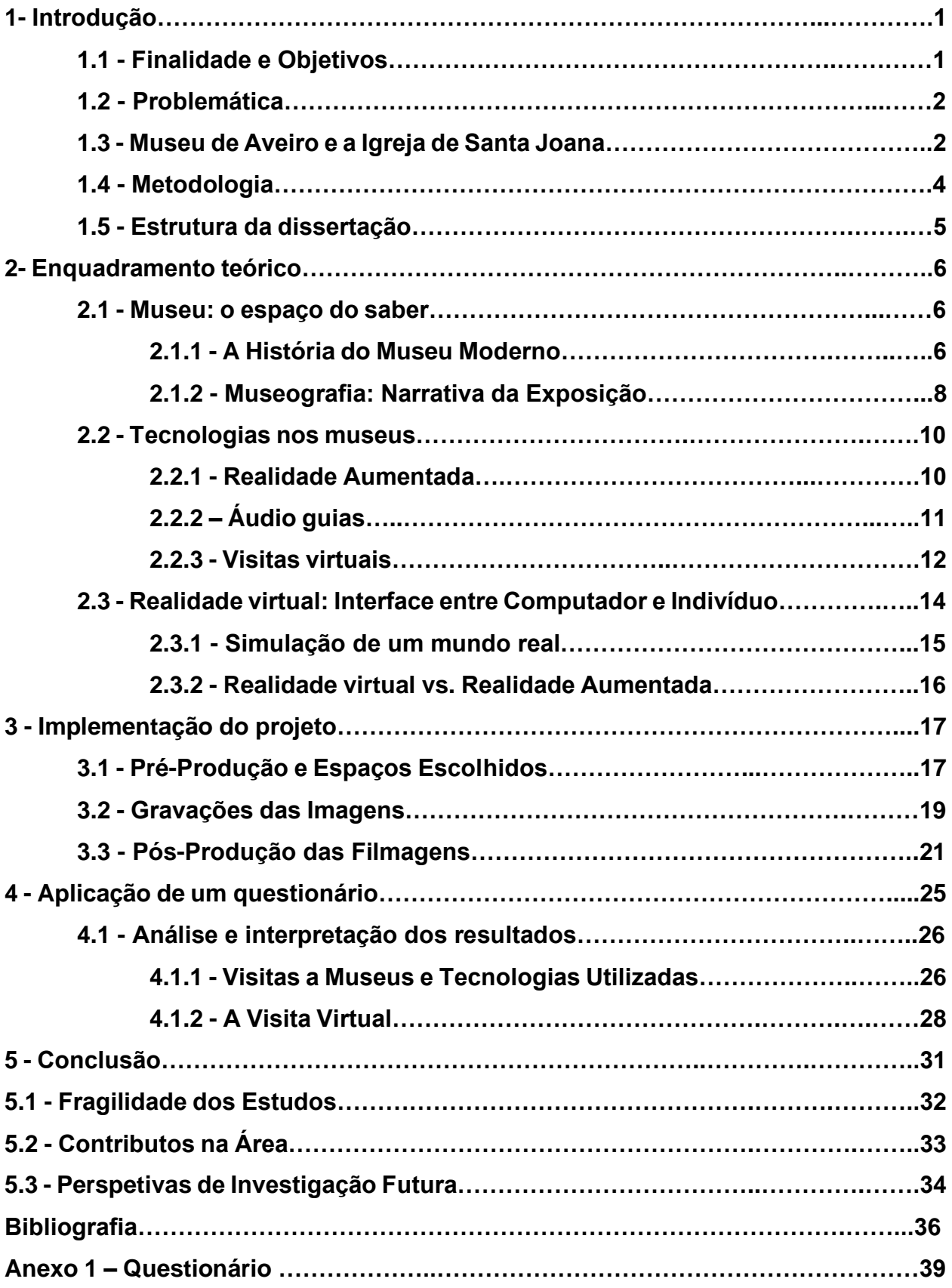

#### **1 - Introdução**

Com o avanço das novas tecnologias relacionadas com a interação entre utilizador e computador, os museus procuram estratégias para integrar essas tecnologias no seu espaço tendo como meta o enriquecimento da experiência ao visitante.

Este trabalho de investigação, desenvolvido no âmbito do mestrado de Multimédia da Universidade de Aveiro, procurou integrar essas tecnologias, mais concretamente a tecnologia de vídeo 360º (ou vídeo omnidirecional), com o objetivo de criar uma visita virtual da Igreja de Jesus, localizada no Museu de Aveiro $<sup>1</sup>$  como forma de promoção do</sup> espaço a pessoas que nunca o visitaram.

A razão por escolher este projeto, foi por causa do meu interesse por história, principalmente história da arte. Da época Clássica, a Idade Média até ao século XIV, não importa a cultura ou a época, sempre gostei de aprender e ler sobre a história e cultura dos nossos antepassados.

Por causa disso, eu costumo visitar museus (de arte ou focados na história), porque oferecem uma perspetiva mais direta da história. Além disso, a maneira como a as peças e exposições são expostas ao público sempre foi interessante para mim. Por isso, quando surgiu a oportunidade de trabalhar num projeto ligado ao tema dos museus, a escolha tornou-se óbvia para mim.

#### **1.1- Finalidade e Objetivos**

O principal objetivo deste trabalho foi criar um vídeo 360º da Igreja de Jesus do Museu de Aveiro (onde estão expostas peças de arte sacra instalado num antigo convento do século XV na cidade de Aveiro), com o objetivo de enriquecer a experiência do visitante e promover o museu.

Foi necessário ter em conta como é que as filmagens foram realizadas e como é que o espaço foi apresentado. Isso serviu para garantir uma boa experiência ao futuro espectador do vídeo, tendo em particular atenção os aspetos educativos e técnicos do projeto final.

Espero que no futuro, este projeto seja implementado na promoção do Museu Aveiro e que este projeto me permita perceber melhor o funcionamento da tecnologia de vídeo 360º.

<sup>1</sup> Museu de Aveiro - https://www.facebook.com/museuaveiro/ (consultado a 23/09/2019)

#### **1.2 - Problemática**

Este projeto procura responder às seguintes perguntas de investigação: "Um vídeo 360º pode ser usado como material promocional para futuras visitas ao museu de Aveiro?"; e "Se realizar visitas virtuais deste tipo dentro do Museu de Aveiro, é uma opção viável".

O objetivo deste projeto consiste em integrar vídeo 360º como recurso para uma visita virtual ao Museu de Aveiro, com o objetivo de promover o mesmo. É necessário, não só resolver problemáticas ligadas a este tipo de tecnologia, mas também resolver problemas ligados à experiência e interação do visitante do museu à visita virtual.

Filmagem do museu foram realizadas usando uma câmara 360º, por isso foi necessário realizar testes com o *hardware* e *software* usado para captar e manipular estas imagens para perceber melhor o seu funcionamento. Problemas como, a maneira que o espectador interage com vídeo omnidirecional e o melhor método para realizar filmagens desse tipo, serão abordados e testados.

Também foi necessário verificar a relação entre público alvo (futuros visitantes do museu) com a visita virtual, se é favorável ou intuitiva, e analisar se esta serve para promover o museu.

Todas estas problemáticas serão documentadas nesta dissertação para servirem como guia para projetos semelhantes para o futuro.

No próximo capítulo irei abordar um pouco da história e contexto do espaço onde o projeto será inserido.

#### **1.3 - Museu de Aveiro e a Igreja de Jesus**

O edifício que agora serve como espaço do Museu, foi fundado em 1458, como um convento feminino da Ordem de Jesus. A partir de 1472, o rei D. Afonso V dedicou este convento à sua filha, Princesa D. Joana, onde ganhou o nome de Convento Santa Joana (Portal d'Aveiro, 2018). Desde então o edifício sofreu diversas alterações na sua arquitetura. A partir de 1882, o convento tornou-se no Colégio de Santa Joana, por parte da Ordem Terceira Dominicana (Turismo Centro de Portugal, 2018). E em 1910, na altura da implantação da República, a ordem Dominicana encerrou funções religiosas e o edifício tornou-se num monumento nacional, e passou a funcionar como o Museu de Aveiro (figura 1) (Turismo Centro de Portugal, 2018).

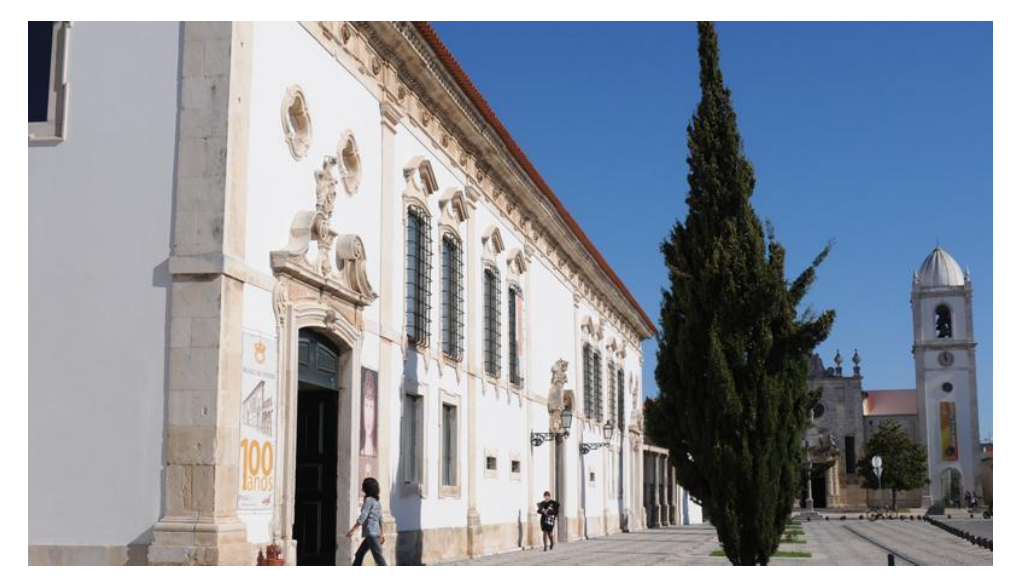

Fig. 1 - Museu de Aveiro. Imagem retirada do website do Turismo Centro de Portugal a 26/07/2019

Dentro do Museu de Aveiro, encontram-se vários exemplares da arte sacra e arquitetura barroca, como talha dourada, escultura, paramentaria e a ourivesaria de entre o século XV ao XVIII (Portal d'Aveiro, 2018). Em grande destaque estão expostos: o túmulo da Princesa Joana, uma obra esculpida a mármore do estilo barroco, da autoria de João Antunes; o Claustro, construído no final do século XV e início do século XVI; e a Igreja de Jesus (figura 2), conhecida pela sua talha dourada e azulejo, elementos típicos do barroco português (Turismo Centro de Portugal, 2018). A igreja de Jesus vai ser o ponto que a visita virtual foi realizada juntamente com este documento.

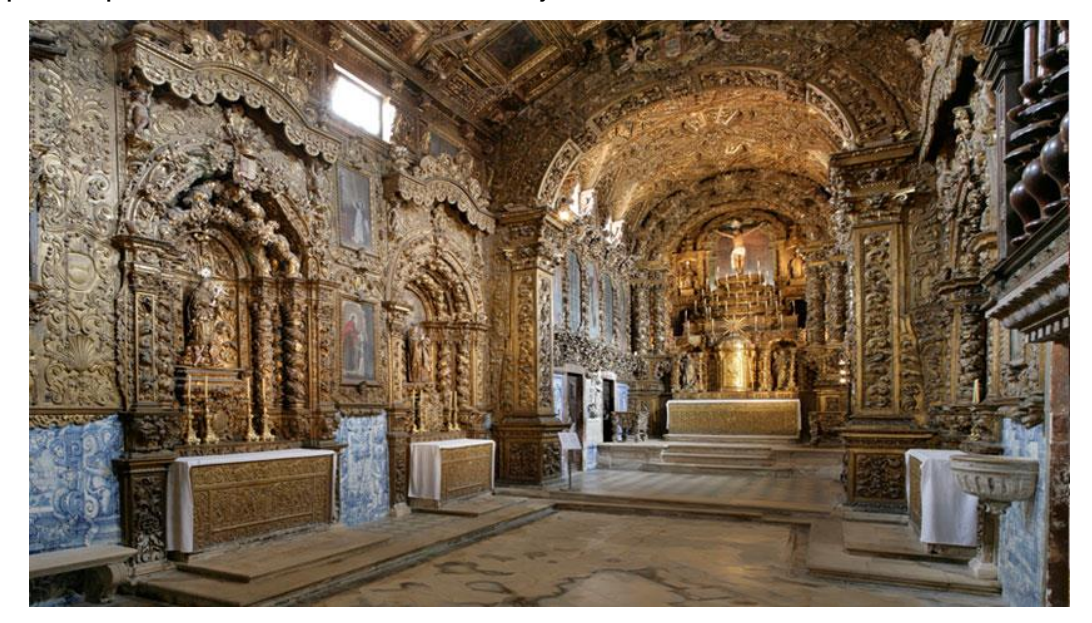

Fig. 2 - Igreja do Museu de Aveiro. Retirado Turismo Centro de Portugal a 26/07/2019

#### **1.4 - Metodologia**

Para este projeto de dissertação foi realizado um estudo de natureza exploratória. Isso porque um produto audiovisual (vídeo 360º) será criado, para depois ser usado como produto de estudo deste projeto. Depois deste vídeo ser realizado, foi feito um questionário para testar e analisar o produto final.

Antes da componente prática das gravações, foi realizado uma recolha de documentos e estudos que abordavam temas ligado à museologia, à tecnologia usada nos museus e à tecnologia de vídeo 360º, e com esta informação recolhida foi feito e o enquadramento teórico (Saunders, Lewis & Thornhill, 2012).

A visita virtual ao museu, usará imagens de vídeo panorâmicas (vídeo 360º) recolhidas usando uma câmara omnidirecional e será integrada usando um software que permite trabalhar com imagens deste tipo.

O trabalho foi dividido em várias etapas:

- Realização do estado da arte;
- Pré-produção do trabalho. Onde foram planeados os planos a serem filmados, e a sua ordem e testes com o equipamento no espaço de filmagens. Isso para minimizar possíveis erros nas gravações finais.
- Recolha das imagens 360º (filmagens) e ruído ambiental de diferentes pontos da igreja.
- Criação de elementos gráficos como título e créditos.
- Recolha de música ambiente.
- Pós-produção, que consiste na manipulação e edição das imagens 360<sup>°</sup>.
- Finalmente foi realizado um questionário final para os visualizadores do vídeo.

A população do questionário foi de indivíduos com alguma experiência em uso de tecnologias e que nunca visitaram o museu virtual, para saber se esta visita virtual serve para aumentar o interesse em visitar o Museu de Aveiro.

Uma amostra por conveniência será escolhida para a realização do questionário. Essa escolha vem do facto de ser um modo de seleção de amostra muito mais rápido, devido a acessibilidade de possíveis *testers* e baixos custos que impõe. O facto de ser um método considerado não probabilístico, devido à impossibilidade de generalizar os dados recolhidos, não parece ser de grande preocupação neste projeto em particular (Coutinho, 2011, p.90).

#### **1.5 - Estrutura da dissertação**

Este documento está dividido em capítulos e subcapítulos, de forma de organizar os vários tópicos abordados no projeto. Este documento está dividido em quatro capítulos, facilitando assim a leitura do documento.

A primeira parte consiste nesta introdução, onde é abordado o objetivo do projeto e como este vai ser abordado.

O segundo capítulo do documento consiste no enquadramento teórico e estado da arte. Está dividido em três capítulos, cada um com vários subcapítulos. O primeiro aborda a evolução do museu, o segundo capítulo fala de alguns exemplos de tecnologias.

A terceira parte deste documento está relacionada com a metodologia (a produção e pós-produção do vídeo 360º). Nesta parte estão presentes os testes realizados com o equipamento, os obstáculos encontrados durante as gravações e o processo de edição e formatação do vídeo.

O quarto capítulo irá abordar os testes realizados ao vídeo finalizado, a criação do questionário e a análise de dados. Será neste último capítulo onde serão tiradas as últimas conclusões deste projeto com a ajuda dos dados recolhidos no questionário.

#### **2 - Enquadramento Teórico**

Neste capítulo está inserido o enquadramento teórico e estado da arte para o projeto desta dissertação. Neste capítulo apresenta as informações recolhidas que ajudaram na criação deste projeto. Esta parte está dividida em três secções: Museu: o espaço do saber; Tecnologias no museu; e Realidade virtual: Interface entre Computador e Indivíduo.

#### **2.1 - Museu: o espaço do saber**

Segundo o *International Council of Museums*, o museu é uma instituição pública que permite a divulgação, conservação e investigação de objetos de valor histórico, cultural e científico, com o intuito de educar ou entreter o público (2001). O museu apresenta ao visitante uma perspetiva da história, ciência e tecnologia, facilitando a compreensão do papel da Humanidade no nosso planeta e na nossa vida atual (Spielbauer, 1987).

Nas páginas seguintes, irão ser abordados o uso de tecnologias multimédia no contexto museológico. Mas antes disso, será necessário analisar a definição do que é um museu, a sua evolução e quais os cuidados a ter na realização de projetos multimédia nesse tipo de instituições.

#### **2.1.1 - Uma breve história da Evolução do Museu**

A primeira definição de museu teve origem na era clássica, na antiga Babilônia, Grécia e Roma. Um museu consistia em coleções de obras primas de valor artístico, literário e religioso, suportadas e patrocinadas pelas famílias ricas e organizações com grande estatuto, como a realeza e os templos (Desvallées, 2013).

Este conceito de museu suportado por famílias ricas, ressurgiu mais tarde, no Renascimento ocidental. Nota-se isso sobretudo em cidades estado italianas como Florença, Roma e Veneza, que competiam entre si (Desvallées, 2013). Este patrocínio pelos ricos é chamado de Mecenato e um dos mecenas mais conhecidos nessa época foi Cosme de Médici de Florença.

No início dos séculos XVIII depois em Portugal, Marquês de Pombal mandou a construção de espaços, como o Jardim Botânico, o Museu de História Natural em Coimbra, entre outros, com o objetivo de mostrar a um público privado de aristocratas e estudiosos, coleções de animais, plantas e artefactos exóticos recolhidos das diferentes colônias portuguesas (Moreira, I e Ramos, P., 1993)

No final do século XVIII, com o aparecimento das ideias iluministas, o museu passou a desempenhar um papel social. O museu tornou-se numa instituição que procura conservar, expor os conhecimentos e objetos pertencentes ao patrimônio da humanidade, ao público em geral, considerou-se o museu um templo para o culto do conhecimento (Deloche, 2003). O primeiro exemplo de um museu deste tipo foi o Museu *Ashmolean*<sup>2</sup> (figura 3), da Universidade de Oxford, no Reino Unido, fundado no século XVII (MacGregor, 2001).

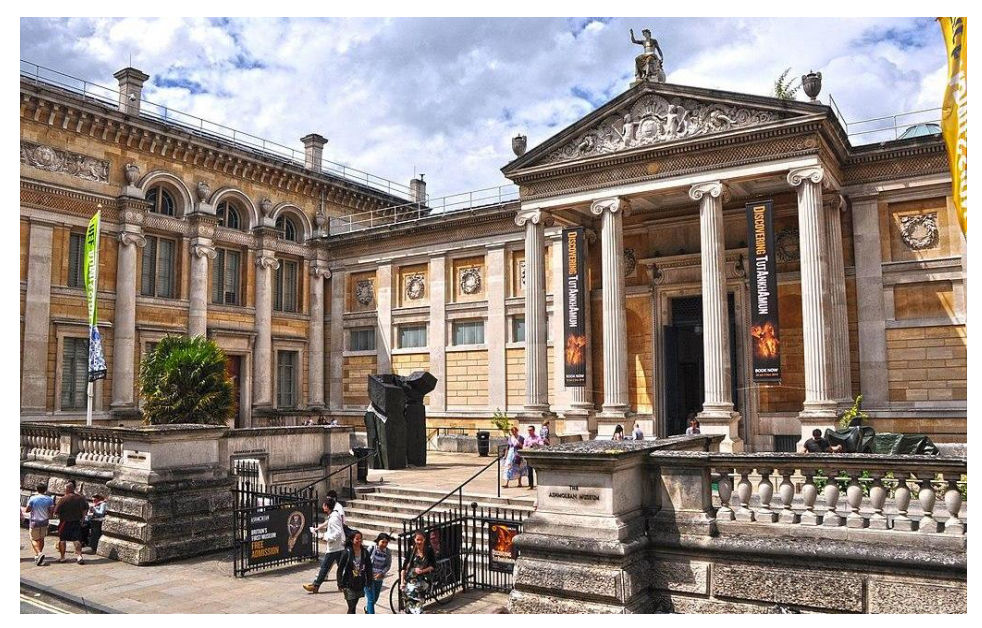

Fig. 3 - Entrada do Museu *Ashmolean*. Imagem retirada do site https://www.geograph.org.uk (16/06/2020). Lewis Clarke / *Oxford : Ashmolean Museum* / CC BY-SA 2.0.

Novos tipos de museus começaram a ser criados. Além dos domínios tradicionais das artes, arqueologia e história que já existiam, também começaram a surgir museus dedicados às ciências, tecnologias e antropologia (Mendes, 1999).

Os primeiros museus deste tipo começaram a surgir em Portugal no início do século XIX (Ramos, 1993). O primeiro destes foi o Museu Nacional de Soares dos Reis<sup>3</sup> no Porto (figura 4), inaugurado em 1833 com o nome de Museu Portuense (VVAA, 2001).

<sup>2</sup> Museu Ashmolean - https://www.ashmolean.org/ consultado em 28/10/2020

<sup>3</sup> Museu Nacional de Soares dos Reis - http://www.museusoaresdosreis.gov.pt/ consultado em 28/10/2020

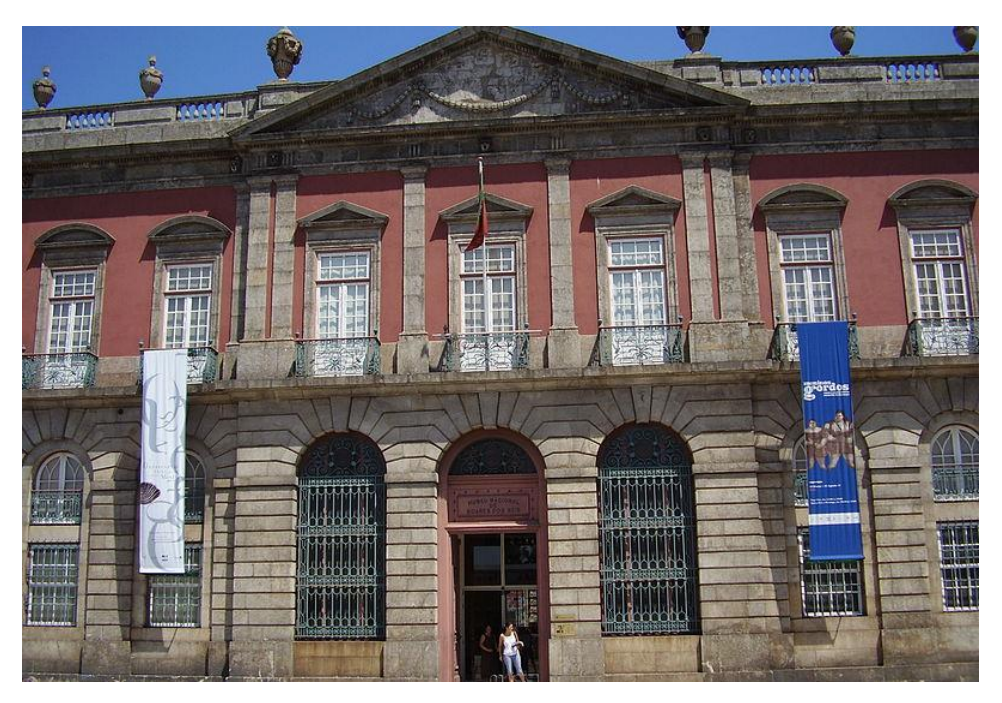

Fig. 4 - Fachada do Museu Soares dos Reis. Retirada do site https://commons.wikimedia.org (16/06/2020)

Os museus estão em constante transformação, implementando novas técnicas e tecnologias para adaptar as diferentes atitudes da sociedade. Tornou-se não só num espaço de saber, mas também num espaço lúdico, com o objetivo de educar e entreter o visitante (Silva, 2016).

Nestas últimas décadas, o número de museus tem vindo a aumentar, ao nível internacional e nacional, este aumento do número de museus demonstra que o papel dos museus tem uma atingido uma maior relevância nos dias de hoje e talvez no futuro (Mendes, 1999).

#### **2.1.2 - Museografia: Narrativa da Exposição**

O museu, como instituição de ensino e de cultura, procura garantir uma experiência e interação de qualidade entre instituição e visitante, para isso procuram implementar técnicas e estudar teorias que permitam conhecer e desenvolver este tipo de instituição, chamam-se a esta área de estudo: museologia (ICOM, 2001).

Enquanto museologia consiste na ciência e vertente teórica e prática que estabelece o passado, presente e futuro do museu enquanto instituição de saber e de memória, a museografia envolve uma componente teórica e prática, necessária para a execução de diversas vertentes expositivas de projetos museológicos (Vaz, 2014). A museografia também se dedica à gestão de funções administrativa, à proteção e conservação das obras do museu, à gestão do espaço usado para as exposições e à comunicação entre o museu e o visitante (Desvallées, 2013).

A maneira como o museu comunica com o visitante influencia a experiência deste, seja esta comunicação feita dentro ou fora do espaço do museu. Para esta comunicação influenciar a experiência do visitante, é necessário ter um cuidado com o grau de partição que o visitante tem e como é que as obras e informação são exposta ao público, estas preocupação pode consistir: no tipo de media usado (fotos, textos, áudio, vídeo, etc.); no design da informação e da sinalética; no tipo de separação entre o visitante e a obra (vitrinas e separadores), na forma como o material é exposto; e no espaço escolhido para exposição (Desvallées, 2013).

Quanto à participação do visitante existem dois princípios adotados pelo museu: ou o modelo tradicional, que oferece o mesmo conteúdo a todos os visitante, independente do tipo de indivíduo (estudante, turista, etc.), apresentando a obra numa forma consistente e o visitante não tem nenhuma influência como esta é apresentada ; ou o participativo, em que a obra serve como plataforma para conectar os visitantes, onde o visitante cria, consome e critica conteúdo, permitindo a coprodução de experiências (Simon, 2010).

Um projeto museológico participativo segue três valores: confiança no participante; desejo pelo envolvimento do participante; responder ao *input* do participante (Simon, 2010). Um projeto participativo não se limita apenas a pedir comentários aos visitantes, têm de fazer algo de transformativo com experiência (Simon, 2010).

A autora Nina Simon dá como exemplo a exposição "*Connecting Communities"* do *Arab American Museum<sup>4</sup>* em Detroit, Estados Unidos da América, onde o visitante era encorajado a partilhar a sua história ligada a imigração e podia ouvir outras histórias, de outros visitantes, a partir do telemóvel. E também o exemplo da *Bibliotheek Haarlem Oost*<sup>5</sup> , uma rede de bibliotecas dos Países Baixos, que convida leitores a adicionar *tags* e recomendações, para melhorar a experiência de futuros leitores (2010).

A partir de alguns dos exemplos anteriores, pode-se observar que alguns museus adotam tecnologias audiovisuais e multimédia para expandir a narrativa das suas exposições. O próximo capítulo irá abordar exemplos destas tecnologias usadas no museu.

<sup>4</sup> Arab American Museum - https://arabamericanmuseum.org/ consultado em 28/10/2020

<sup>5</sup> Bibliotheek Haarlem Oost - https://www.bibliotheekzuidkennemerland.nl consultado em 28/10/2020

#### **2.2 - Tecnologias no museu**

Com a evolução das tecnologias ligada às interfaces e à *World Wide Web*, a maneira como interagimos com outros indivíduos e com o resto do mundo. O primeiro exemplo de uma tecnologia deste tipo aplicada em museus, foi um sistema portátil, *Stedelijk Museum's Short-Wave Ambolatory Lectures*, criado em 1952 (Walker and Tallon, 2008).

Desde então, com a evolução de *hardware* e *software*, e com a propagação da internet, começaram a surgir mais outros exemplos de tecnologias inseridas no espaço dos museus que incluem desde o Louvre<sup>6</sup> ao Jardim Zoológico de Londres<sup>7</sup>, entre outros (Walker & Tallon, 2008).

A capacidade de divulgar e criar facilmente conteúdos, como fotografias, objetos 3D, vídeo e áudio, é uma competência e a explorar por instituições com atividades de alguma forma ligadas ao ensino como, por exemplo no caso dos museus (Carvalho, 2013). O museu moderno procura, recorrendo a algumas destas tecnologias, criar exposições mais interativas, educativas e criativas, permitindo uma maior interação e participação do visitante (Silva, 2016).

Em seguida serão apresentados alguns exemplos de tecnologias usadas em museus acompanhados, sempre que possível, da análise de alguns casos práticos relativos ao uso dessa tecnologia.

#### **2.2.1 - Realidade Aumentada**

Nos últimos anos, com os avanços tecnológicos de dispositivos móveis (smartphone e tablets), cada vez mais pessoas têm acesso a este tipo de dispositivos e estão mais familiarizadas com o seu uso, por exemplo, no final de 2018, 96,8% de portugueses foram clientes de um serviço telefônico móvel (ANACOM, 2020). Por causa da onipresença desses dispositivos, existe uma procura em integrar essas tecnologias no espaço do museu, para aumentar a interatividade e participação do visitante com o espaço (Silva, 2016).

No caso de museus, a realidade aumentada<sup>8</sup> pode ser integrada para o enriquecimento de obras usando os seguintes métodos:

1) Num formato dinâmico, como uma aplicação de telemóvel que usa a câmara do dispositivo, para que quando deteta uma imagem (ou *qr codes*), mostrar a informação digital sobre o espaço real no ecrã do telemóvel; tecnologia usada na exposição *Skin & Bones* (figura 5), que apresenta informações (como vídeos e

<sup>6</sup> Museu de Louvre - https://www.louvre.fr/ consultado em 28/10/2020

<sup>7</sup> Jardim Zoológico de Londres - https://www.zsl.org/london consultado em 28/10/2020

<sup>&</sup>lt;sup>8</sup> Realidade aumentada (RA): tipo de realidade mista que consiste numa combinação entre conteúdos digitais e reais

atividades), quando a câmara do dispositivo deteta os esqueletos expostos (Marques, 2015);

2) Ou num formato estático, onde a informação é apresentada em *tablets* ou monitores tácteis; como é possível ver no *The Van Gogh Museum<sup>9</sup>* , permite ao visitante ver os detalhes da obra a partir de *iPads* instalados no museu (Vet, 2014).

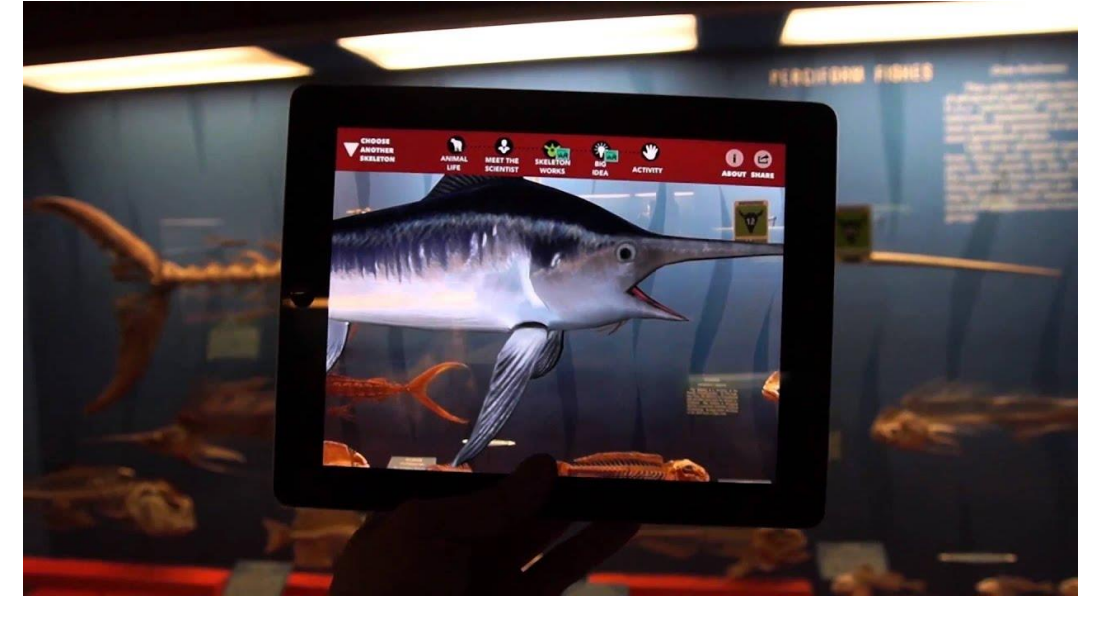

Fig. 5 - Exposição Skin & Bones no Smithsonian Museum (Smithsonian's National Museum of Natural History, 2020).

Ambos os métodos apresentam problemas (desde o limite de dispositivos que podem usar esta tecnologia, até a necessária atualização e manutenção do dispositivo), mas estas novas ferramentas oferecem ao visitante, também, uma nova perspetiva e maneira de interagir com a obra apresentada no museu, permitindo o acesso a uma nova informação extra que normalmente não é possível ter acesso (Silva, 2016).

#### **2.2.2 – Áudio guias**

Os áudio guias são uns dos primeiros exemplos de tecnologias aplicadas a museus. Estes sistemas foram evoluindo desde os leitores áudio portáteis (Walker & Tallon, 2008) até aos dispositivos mais modernos de agora (Bartneck, 2006).

Um áudio guia consiste num sistema de dispositivos, com auscultadores (normalmente pago por questões de higiene), que permite ao visitante ter acesso a um comentário ou informação num formato áudio a qualquer momento da visita, sem incomodar terceiros, normalmente com a opção de escolha entre outras línguas para quebrar a barreira linguística (Walker and Tallon, 2008).

Neste tipo de tecnologia, o dispositivo pode disponibilizar informação ao utilizador usando um sistema de números e botões, com cada sala ou objeto exposto associado a

<sup>9</sup> Museu Van Gogh - https://www.vangoghmuseum.nl/ consultado 28/10/2020

um número (Walker and Tallon, 2008). Outro método é o uso de *beacons* usado no *Viking Ship Museum*<sup>10</sup>, que a partir de uma aplicação de smartphone (*iOS* e *Android*) e com o uso de *beacons* espalhados no interior e exterior do museu, o visitante pode ter acesso a diferentes elementos de áudio a partir da aplicação dependendo do local onde se encontra (Heritage in Motion, 2020).

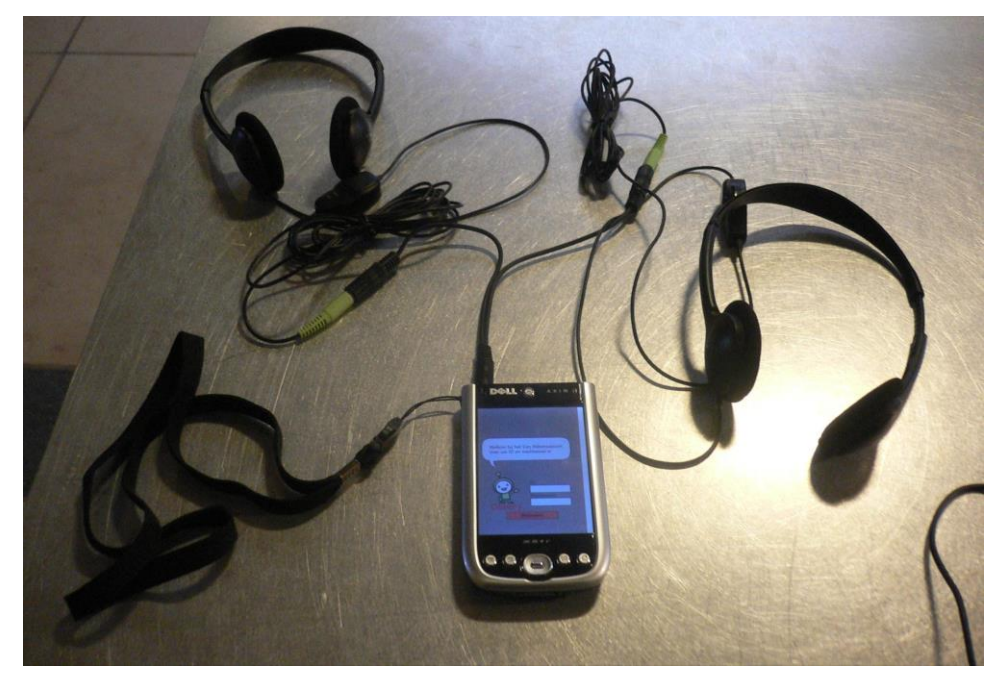

Fig. 6 - Exemplo de dispositivo usado para áudio guia, incluído em "*An Electronic Museum Guide in Real Use*" (Bartneck, 2006).

O facto de ser uma tecnologia que usa só um tipo de media para transmitir informação, torna esta opção mais limitada que outras. Mas a menor complexidade permite que um público com menor experiência no uso de TCM usar esta tecnologia com menor dificuldade. Também possibilita a existência de várias versões com idiomas diferentes, permitindo assim o acesso a um maior número de pessoas (Bartneck, 2006).

#### **2.2.3 - Museus virtuais**

Os museus virtuais são uma extensão digital de um museu físico, com a função de criar um espaço digital que permite o público interagir com as informações e exposições de um museu fora do espaço ou que não podem ser expostas no espaço físico, permitindo uma fonte extra de informação ou um método de promoção do museu (Lévy, 2000). Os museus virtuais permitem o acesso a fotografias, documentos, vídeos ou imagem 360º, com a possibilidade de adicionar informação adicional, permitindo experienciar uma exposição do museu sem estar presente no local físico ou mesmo uma exposição que não existe no museu físico (Coelho, 2010).

 $10$  Viking Ship Museum em Bygdøy, Oslo, Norway - https://www.khm.uio.no/english consultado 28/10/2020

Uma das principais vantagens deste tipo de tecnologia, é a questão do espaço. O espaço físico de um museu impõe vários limites ao tipo de material exposto (devido ao tipo e dimensões do objeto) e restrições ao acesso (devido à distância do local, problemas de acesso de pessoas com mobilidade reduzida ou restrições de movimento como à estabelecida com a chegada da pandemia) (Coelho, 2010).

Existem vários exemplos deste tipo de visitas virtuais aplicadas de diferentes maneiras, nos seguintes parágrafos estão expostos dois exemplos da aplicação desta tecnologia.

O *Historium*<sup>11</sup>, um museu em Bruges, Bélgica, que se dedica a recriar a experiência de como era viver em Bruges durante a idade média (figura 7). Para recriar essa experiência este museu aplica várias técnicas e tecnologias, e um exemplo destas tecnologias é uma visita virtual ao passado da cidade de Bruges (Historium, 2018).

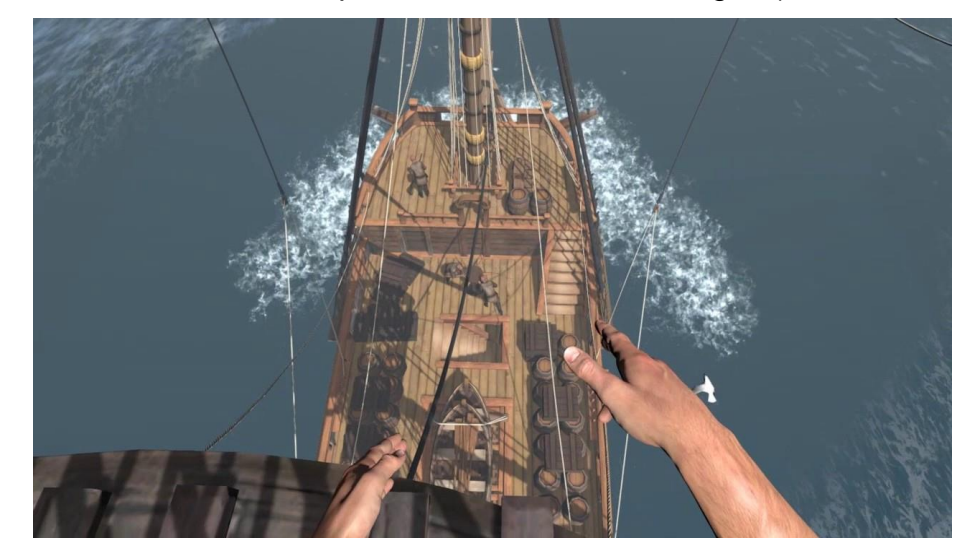

Fig. 7 - Imagem da aplicação de visita VR do *Historium*. Retirado do site do *Historium* (10/12/2019).

Esta visita virtual consiste numa app que recria uma simulação, toda modelada em 3D, da cidade medieval de Bruges, acompanhada com uma narração a explicar o contexto histórico. Esta aplicação só pode ser acedida usando um *HTC Vive* (Historium, 2018). O facto de ser necessário este tipo de dispositivo para ter acesso a esta aplicação, limita o número de possíveis utilizadores da viagem virtual.

Um exemplo de um museu virtual a nível nacional é o do Museu Nacional de História Natural e da Ciência<sup>12</sup> (figura 8), em Lisboa, que criou juntamente com o estúdio *wide*<sup>13</sup>, um site interativo que permite navegar numa forma interativa o museu, usando tecnologia 360º HDR (MUHNAC, 2019).

<sup>11</sup> Historium Brugge - https://www.historium.be/ consultado em 28/10/2020

<sup>&</sup>lt;sup>12</sup> Museu Nacional de História Natural e da Ciência - https://www.museus.ulisboa.pt/ consultado em 28/10/2020

<sup>13</sup> Wide – https://wide.pt/ consultado em 28/10/2020

Esta visita virtual pode ser feita num browser, no computador ou com óculos VR pelo *smartphone* e pode ser acompanhada com áudio a simular sons de um museu, o que permite uma maior imersão da experiência. A visita começa no átrio de entrada do museu e, a partir daí, permite a visita de outros espaços e pisos (o laboratório químico, anfiteatro químico, sala da baleia, etc.), usando para navegar entre estes espaços pontos de interação, uma planta do museu ou uma galeria com os diferentes pontos de interesse marcados (MUHNAC, 2019).

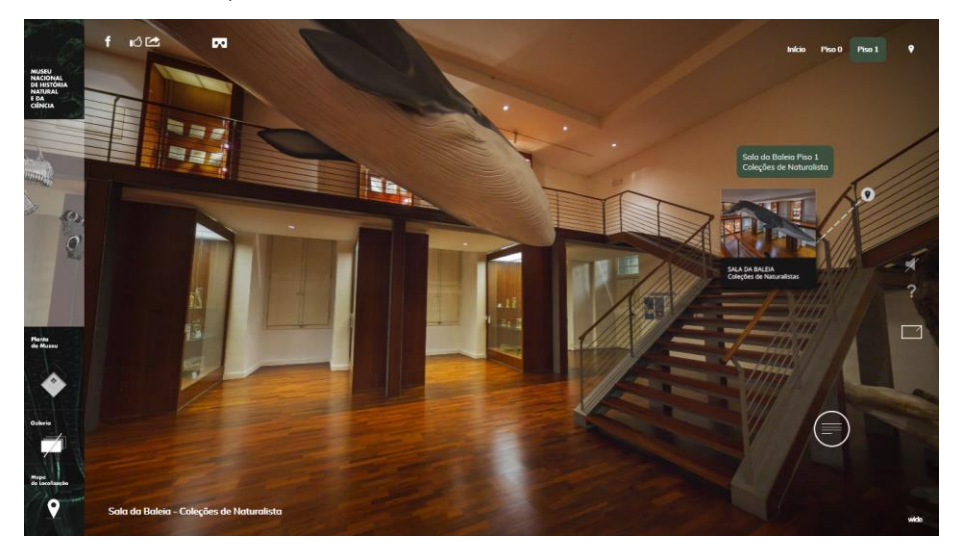

Fig. 8 - Sala da Baleia, Coleções de Naturalista. Visita interativa | Museu Nacional de História Natural e da Ciência. Retirado de MUHNAC (28/07/2019).

O facto de haver diversos modos de animação e informação apresentada de forma ergonômica e interativa, mesmo com o número limitado de espaços presentes, permite ao utilizador conhecer e interagir com o espaço do museu, de uma maneira que não seria possível num folheto promocional ou livro. E o facto de ser possível usá-lo em diferentes dispositivos (computador, tablet ou smartphone) fornece outras opções quanto às preferências e dispositivos possuídos pelo visitante.

O tipo de museu virtual do último exemplo é o mais semelhante com o vídeo que vai ser realizado para este projeto. Como esse é um exemplo de visita que usa realidade virtual, será necessário analisar como funciona esta tecnologia. Esse será o tema abordado no próximo capítulo.

#### **2.3 - Realidade virtual: Interface entre Computador e Indivíduo**

O produto a ser realizado neste projeto, irá utilizar tecnologia de vídeo 360º, e por isso é necessário analisar o uso tecnologia de realidade virtual e o seu funcionamento.

Esta alínea irá falar sobre o funcionamento destas tecnologias, das suas utilizações, e as diferenças entre esta tecnologia de interface imersiva, como a tecnologia de Realidade Aumentada.

#### **2.3.1 - Simulação de um Mundo Virtual**

Realidade virtual é uma interface entre computador e utilizador, que procura criar uma simulação de um mundo real, que usa como interface um ambiente 3D, que pode ser interagido pelo utilizador da interface (Silva, 2016). Resumindo consiste na ilusão de um ambiente imersivo real ou de ficção criada num espaço virtual.

Esta tecnologia faz uso de diferentes tipos de *hardware*, desde o ecrã do computador até ao um *head-mounted display* (HMD), o tipo de *display* que normalmente é associado, para a visualização do espaço virtual (Silva, 2016). Esta tecnologia não está só limitada pelo uso de uma HMD (figura 9), outros tipos de *hardware* poderão também ser usados (Azuma, 2001).

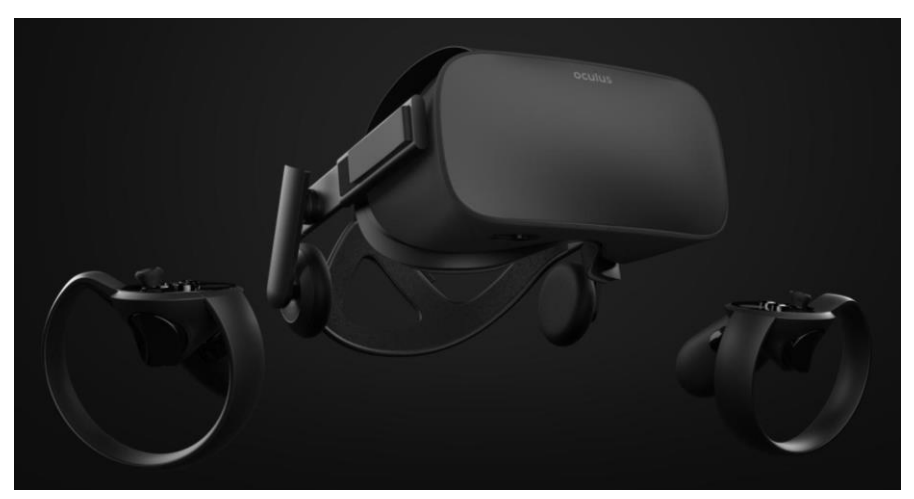

Fig. 9 - Imagem promocional do Oculus Rift (oculus, 2020)

Realidade Virtual, para reforçar esta ilusão e interação com o utilizador da tecnologia, precisa de ter em conta três ideias básicas, estas são: a Imersão (a maneira como os sentidos são estimulados), a Interação (a maneira como o utilizador interage no mundo virtual) e o Envolvimento (a razão e contexto de estarem nesta simulação) (Morie, 1994).

A criação de espaços e objetos que são exibidas numa interface de realidade virtual poderão ser criadas a partir de *softwares* de modelagem 3D, que permite a criação de objetos tridimensionais de raiz, ou a partir de fotografia e vídeo 360º, que consiste em várias fotografias de um espaço e/ou objetos tirados de diversos ângulos organizadas a partir de *softwares* que permitem a criação de um espaço tridimensional (Coelho, 2010).

Outro método para a criação de objetos e espaços digitais deste tipo, é o uso de ferramentas scanners 3d (como os dispositivos GO!SCAN (figura 10) ou Kinect, que recolhem imagens de um objeto físico, e criam uma versão 3D desse objeto usando software especializado, permitindo assim, a criação de objetos digitais para projetos de realidade aumentada/virtual (Carvalho, 2013).

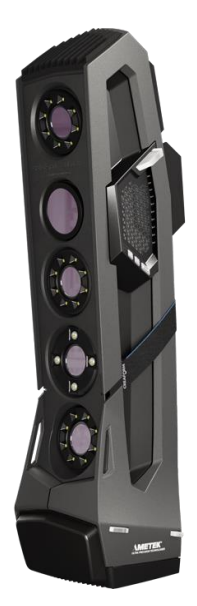

Fig. 10 - Imagem promocional do *Go!Scan* 3D (creaform3d, 2020)

### **2.3.2 - Realidade virtual vs. Realidade Aumentada**

Realidade aumentada (RA), tal como realidade virtual (RV), é usada em museus, para enriquecer e promover a informação do espaço (Silva, 2016). Ambas as tecnologias são consideradas realidades mistas, por outras palavras, ambas acrescentam informação virtual no mundo real (Milgram et al., 1994).

Enquanto a realidade virtual consiste na interação de indivíduo com um mundo ou objeto digital estimulando os sentidos da audição e visão (Coelho, 2010). A realidade aumentada consiste numa combinação entre conteúdos digitais e reais, e a sua interação não está limitada na audição e visão, permitindo uma interação com todos os sentidos sem perder contacto com o mundo real (Azuma, 2001).

A realidade aumentada oferece uma interação mais profunda entre o real e virtual em que o utilizador controla a informação dependendo da sua interação, enquanto na realidade virtual existe um maior controlo na informação, porque a informação fornecida é gerada pelo sistema (Silva, 2016).

Este controlo na informação apresentada ao utilizador, permite ao *developer* decidir que informação/elementos a adicionar na sua aplicação VR, o que dá uma melhor habilidade em planear e organizar o conteúdo e como este pode ser interagido pelo utilizador. Algo útil para a realização de visitas virtuais a museus.

Com esta informação recolhida e com o estado de arte realizado, poderemos entrar na componente prática do trabalho.

#### **3 – Implementação do Projeto**

O objetivo deste projeto é realizar uma visita virtual à Igreja d Jesus, no Museu de Aveiro, usando tecnologia de vídeo 360º, com o objetivo de analisar como o visitante interage com este tipo de conteúdo e avaliar a viabilidade de realizar este tipo de projetos no futuro.

Neste capítulo será descrito e ilustrado as etapas realizadas durante este projeto tais como a pré-produção (equipamento usado, escolha de espaços, testes com o equipamento), a produção (gravação dos vídeos 360º na igreja) e a pós-produção do projeto (edição e tratamento do som e do conteúdo vídeo gravado).

A avaliação realizada sobre os conteúdos criados será abordada no capítulo seguinte que se focou nos testes realizados depois da realização do vídeo, o questionário aplicado a uma amostra de utilizadores.

#### **3.1 - Pré-Produção e Espaço Escolhido**

Antes da gravação, foi necessário planear como essas se iriam realizar. Neste plano foi decidido o espaço do museu que iria ser gravado, o objetivo do vídeo 360º e a calendarização das gravações.

Foi planeado que as gravações teriam de ser realizadas nas segundas-feiras de manhã, o dia em que o Museu de Aveiro está fechado ao público. Essa escolha foi feita por dois motivos: para impedir que as gravações sejam interrompidas por visitantes e para assegurar o eventual apoio de membros da equipa do museu As gravações foram realizadas durante o mês de Março, tendo o seu início no dia 9.

Devido ao tamanho do museu, do limite de tempo para realizar as gravações e da necessidade de estabelecer algo mais objetivo para o projeto, não seria viável gravar todo o museu. Por isso foi decidido focar-se apenas numa sala. Acabou por ser selecionada a Igreja de Jesus, um espaço de arquitetura e decoração barroca. A razão dessa escolha veio do facto desta sala ter vários elementos de arquitetura barroca, desde a talha dourada e azulejo português, até o órgão e pinturas de carácter religioso que decoram as paredes da igreja (figura 11). Estes elementos foram destacados, sempre que possível, nos conteúdos produzidos.

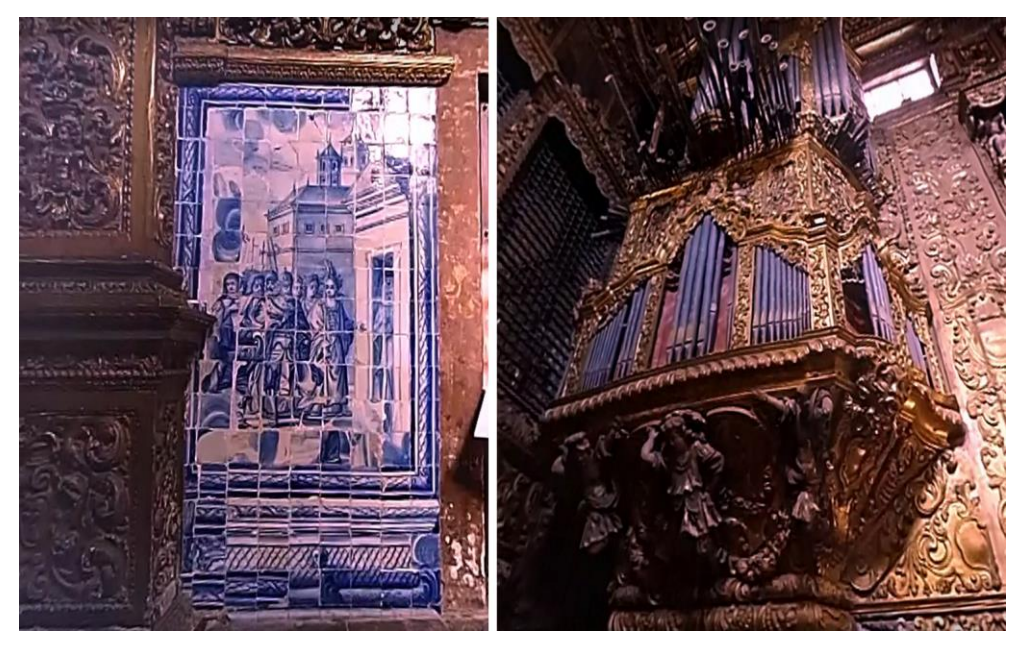

Fig. 11: Imagens do azulejo e do órgão localizados na Igreja do Museu de Aveiro

Para realizar as filmagens e pós-produção deste projeto, foi necessário recorrer a diferentes equipamentos de captação de vídeo e *software* de edição. O equipamento escolhido foi definido no início do projeto, tendo em conta diversos fatores como, por exemplo, a sua disponibilidade no parque audiovisual do Departamento de Comunicação e Arte da Universidade de Aveiro e, ainda, a sua portabilidade e facilidade de uso nos espaços definidos para a captação de imagens. O equipamento e o *software* utilizado foram os seguintes:

- *Vuze + Camera 3D 360º VR 4K<sup>14</sup>* (figura 12): uma câmara que permite a gravação de vídeo e fotografias panorâmicas (360º) que permite controle remoto usando um smartphone. Este produto possui 4 câmaras com *8x F/2.4 fisheye lense*s e um sensor *8 Sony FHD imx408.* O seu peso reduzido, design compacto e resistência aos elementos, ajuda nas gravações de espaços exteriores e amplos (Vuze+ 3D 360 Camera 2020). Esta câmara está disponível no Departamento de Comunicação e Arte<sup>15</sup> (DeCA), e foi necessário requisitá-la dias antes das gravações, para evitar atrasos;
- *Vuze Camera*: uma aplicação de telemóvel que permite controlar a câmara a distância usando um smartphone com conexão *Wifi* (neste projeto usei o meu smartphone *iOS ASUS\_Z00ED*);
- *Vuze VR Studios*: *software* da *Vuze* que permite tratar e codificar imagens e vídeos 360º. Por causa do limite de licenças na aplicação *Human Eyes VR Studio*  só é possível usar este software nos computadores do DeCA;

<sup>14</sup> *Vuze + Camera 3D 360º VR 4K*: https://vuze.camera/camera/vuze-camera consultado em 28/10/2020

<sup>15</sup> Departamento de Comunicação e Arte (DeCA): https://www.ua.pt/pt/deca consultado em 28/10/2020

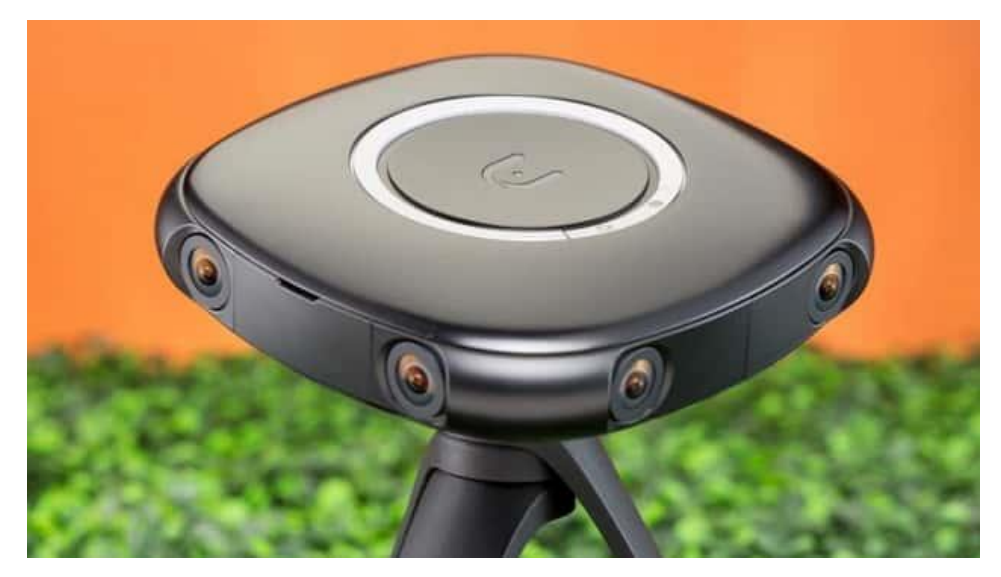

Fig. 12: Câmere 360º, Vuze + Camera 3D 360º VR 4K. imagem retirada de *PC Mag* (2020).

- *Manfrotto 190go! Aluminium M-Series*: um tripé para Câmaras DSLR. Usado para suportar a câmara e estabilizar o vídeo mais facilmente.
- *Adobe Premiere CC 2018<sup>16</sup>*: *software* de edição de vídeo, que permite cortar e montar vídeo 360º sem ser necessário instalar aplicações extra. A escolha deste editor de vídeo também veio do facto de existirem outros trabalhos que usaram este software e com documentação de como estes foram realizados.
- *Krita<sup>17</sup>*: *software* gratuito de ilustração profissional e de edição de imagem tipo *bitmap*. A escolha deste *software* não vem só do facto de ser gratuito, ao contrário dos programas da Adobe, mas também por já estar habituado a usar este programa.

### **3.2 - Gravações das Imagens**

As gravações foram realizadas na igreja do museu no dia 9 de Março de 2020 com acompanhamento dos funcionários do museu. Foram gravados 3 pontos da igreja (figura 12): o ponto mais próximo da ligação da igreja com o resto do museu (1), um ponto mais central onde geralmente se encontram os bancos onde se sentam os fiéis (2) e, por fim, um ponto mais próximo do espaço ocupado pelo altar (3) (estes pontos são ilustrados no mapa da figura 13.

Foi gravado um vídeo com a duração de pouco mais de 1 minuto com a câmara colocada em cada um dos pontos supramencionados. Em cada um dos vídeos foram considerados cerca de 20 segundos utilizados para sair do campo de visão da câmara

<sup>16</sup> *Adobe Premiere*: https://www.adobe.com/products/premiere.html# consultado em 28/10/2020

<sup>17</sup> *Krita*: https://krita.org/en/ consultado em 28/10/2020

e que depois seriam cortados. No final da sessão de dia 9 de Março foram gravados aproximadamente 30 minutos de vídeo.

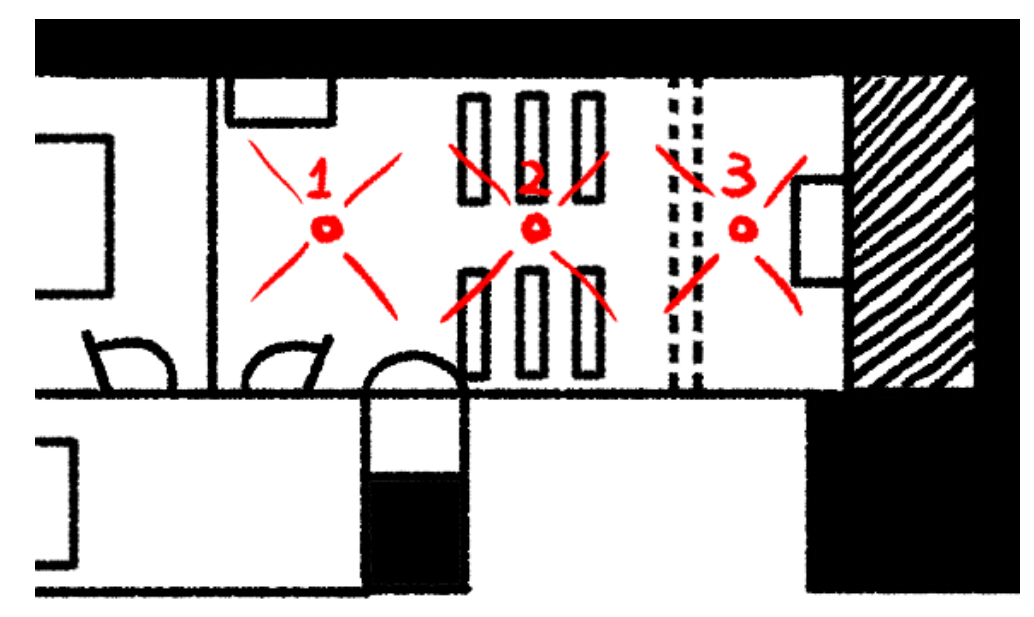

Fig. 13: Ilustração do plano de filmagens da igreja.

Dado o espaço de armazenamento associado a conteúdos desta natureza e com duração optou-se por utilizar um cartão de memória *microSD* de 16GB No final das gravações, os vídeos capturados ocuparam cerca de 13GB (cerca de 81% do limite do cartão). Caso tivesse sido necessário, as gravações teriam sido armazenadas no decurso da sessão de recolha de conteúdos. Importa referir que, dadas as limitações de disponibilidade do espaço e da crescente incerteza quanto à viabilidade do plano de trabalhos definido, decidiu-se aproveitar o momento de filmagem para recolher vários *takes* de cada posição e manter mais do que uma cópia de segurança destes conteúdos, em suportes distintos.

A diferença de iluminação natural entre os três pontos deste espaço originou alguns problemas quanto à iluminação uniforme e à saturação das cores das imagens recolhidas. Foi necessário, por isso, alterar as definições da câmara usando a aplicação da *Vuze* no telemóvel e realizar a correção de cor no local e em tempo real, com o objetivo de facilitar o trabalho de pós-produção dos conteúdos captados.

O dia 10 de Março foi à data em que foram realizados a formatação das imagens captadas usando o *software Vuze VR Studios<sup>18</sup>* (figura 14). Este programa converte as imagens captadas pela câmara *Vuze* para um formato e dimensões que permite a sua visualização e edição em softwares de edição como, por exemplo, o *Adobe Premiere*. O *Vuze VR Studios* foi ainda utilizado, nesta fase, para ajustar propriedades como os níveis de contraste e o correto posicionamento das imagens com alguns ajustes realizados através da sua rotação.

<sup>18</sup> Vuze Vr Studio: https://vuze.camera/vr-software/vuze-vr-studio consultado em 28/10/2020

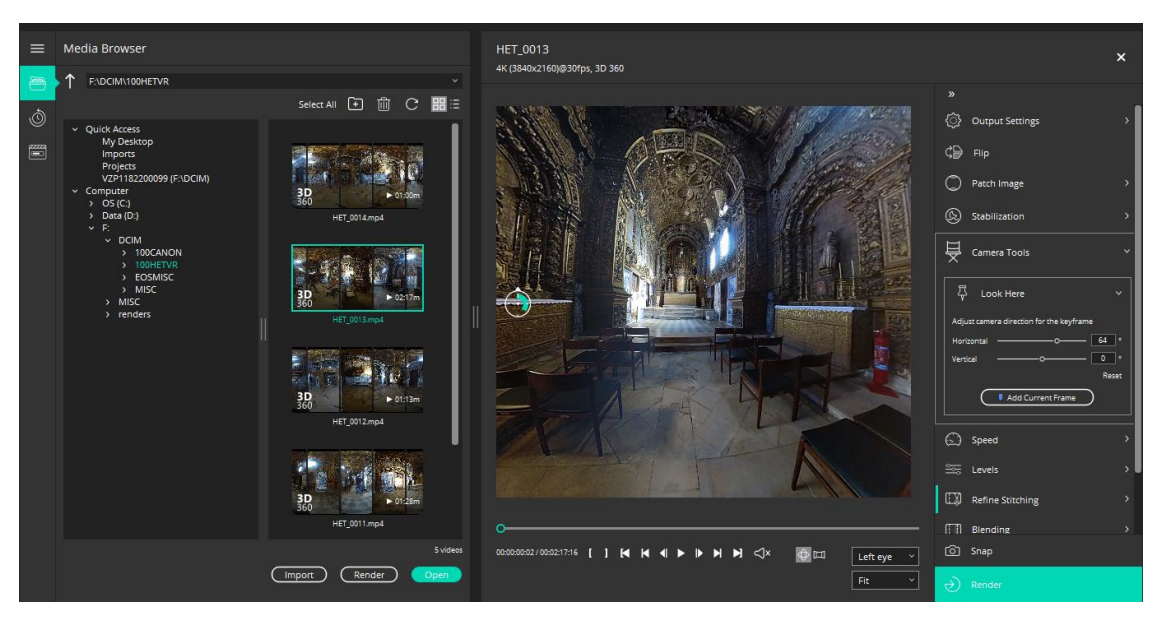

Fig. 14: Tratamento das imagens de vídeo no *Human Eyes VR Studios*.

Seria expectável que, como em qualquer projeto deste tipo, pudessem ocorrer alguns problemas durante as filmagens, mas nada poderia fazer prever uma pandemia que conduziu a um período de confinamento alargado

Este confinamento e as limitações decorrentes, obrigaram a uma mudança no projeto e como esse seria realizado. Alguns dos conteúdos planeados foram deixados de parte do produto final. Estes incluiriam, testes experimentais com *drones* para gravar os detalhes das pinturas e talha dourada. As imagens da igreja por mero acaso foram filmadas uma semana antes do início do período de confinamento.

#### **3.3 - Pós-Produção das Filmagens**

Com as imagens captadas e codificadas, foi possível começar a etapa de edição e tratamento dos vídeos captados. Para esta etapa foi escolhido o *software Adobe Premiere CC 2018* que permite editar e fazer alterações de vídeos 360º como se de um vídeo convencional se tratasse.

Das imagens recolhidas foram escolhidas as melhores imagens de cada um dos 3 pontos de gravações (figura 15), usando como critérios a sua luminosidade e a nitidez das imagens. Depois desta escolha, as imagens foram editadas de acordo com uma mesma sequência em termos da sua ordem, com a inclusão de uma transição, traduzida num *crossfade,* com o propósito de estabelecer a passagem entre os conteúdos recolhidos de cada um dos pontos definidos para o projeto gravação (figura 16).

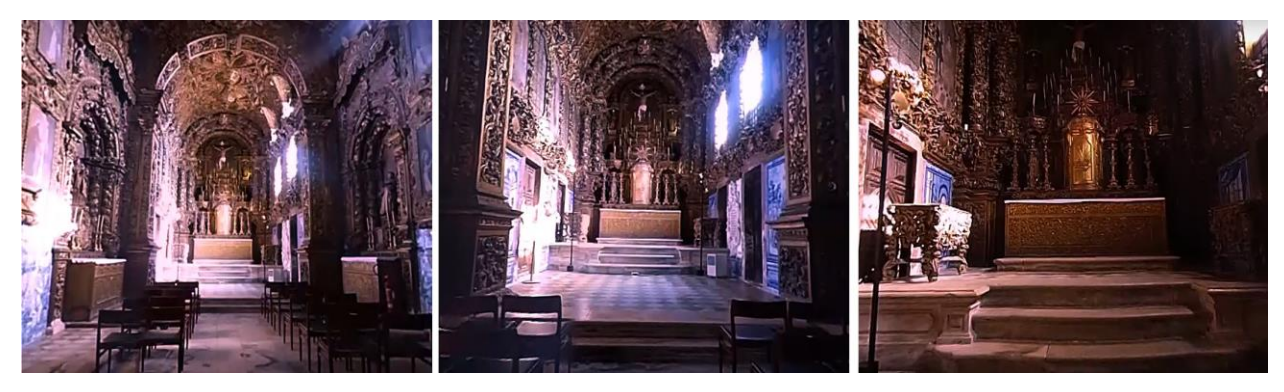

Fig. 15: imagem dos pontos 1, 2 e 3

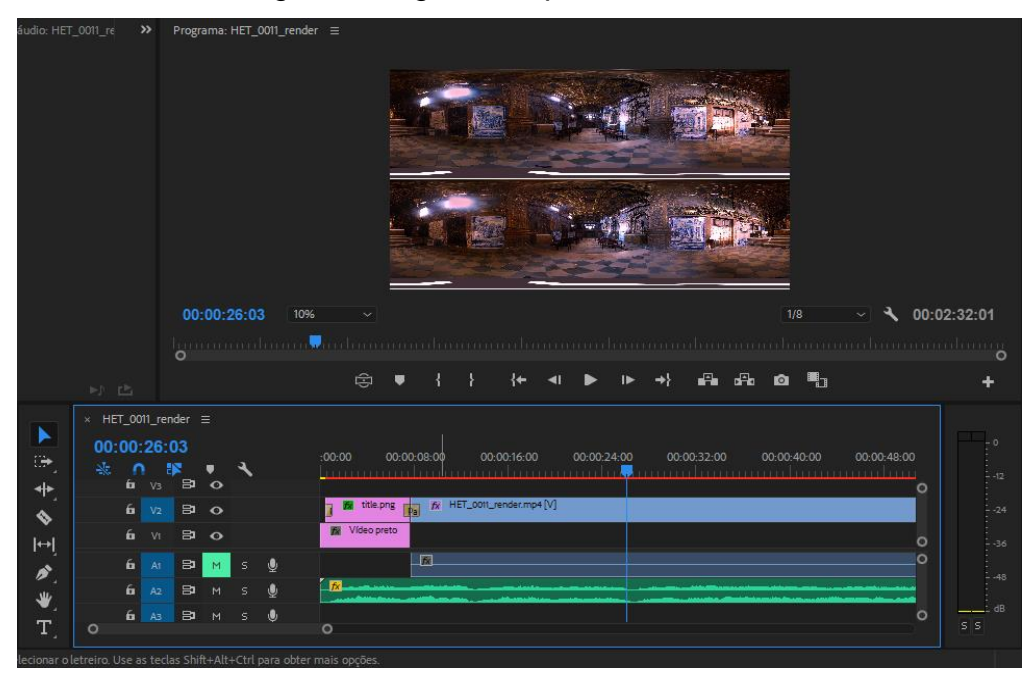

Fig. 16: Edição do vídeo no *Adobe Premiere*

Os valores de cor (RGB) e níveis de contraste tiveram de ser alterados para garantir uma uniformidade nas diferentes imagens . Além disso, foi aplicado um efeito de *sharpness* para tornar as imagens mais nítidas.

Depois foram criadas e adicionadas imagens para o genérico (uma para o título e outra para os logos das instituições que apoiaram na realização do projeto). Para a concretização desta tarefa foi usado o programa de edição de imagem *Krita* tendo sido criado uma imagem em formato *png* com uma resolução de 1792px por 1080px e com uma profundidade de cor de 2 bits. Estas imagens foram colocadas no início e no fim do vídeo e depois foi adicionado um efeito de distorção de lente, usando os parâmetros da figura 17. Uma imagem plana e bidimensional quando inserida num objeto esférico têm tendência de deformar-se à volta da superfície da esfera. Como a visão num vídeo 360º é semelhante à visão dentro de uma esfera, o efeito de distorção de lente é usado nas imagens 2D para combater esta deformação.

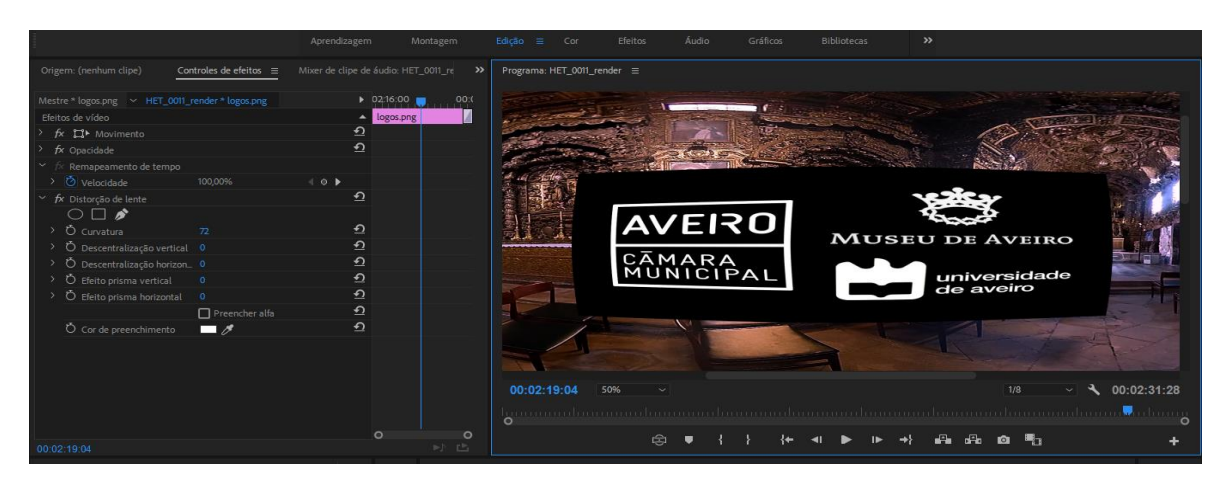

Fig. 17: Distorção da imagem no *Adobe Premiere*

Com a parte visual completa, decidi procurar uma música ambiente para o vídeo, isso porque o som ambiente captado pela câmara não oferecia o ambiente pretendido e, em certos momentos, era possível ouvir os sons de carros vindos do exterior do museu, algo que poderia distrair o espectador do vídeo. Foi escolhida a música "*Heart of Nowhere*" por Kevin Macleod, porque esta música oferece um ambiente calmo e tem um coro que remete a um ambiente de igreja. Além disso esta música é *royalty free* (*Licensed under Creative Commons: By Attribution 3.0 License*) o que permite adicionar no vídeo sem ser necessário pagar uma licença desde que seja devidamente referida nos créditos e descrição.

Finalmente, com toda a parte de pós-produção terminada, é necessário exportar o ficheiro usando os parâmetros certos para que este vídeo seja possível de ser visualizado no leitor de vídeo, usado pelo *Youtube*. Para que o vídeo fosse lido como vídeo 360º pelo leitor de vídeo do Youtube, o formato escolhido foi H.264 com as dimensões originais do vídeo (3840 por 2160), e foi dada a propriedade de vídeo VR com *layout* estereoscópico - sobre/abaixo (figura 18). Estas opções permitem que o *Youtube* identifique automaticamente que o vídeo é 360º.

Depois do render, o vídeo foi exportado para o meu canal Youtube, originalmente como vídeo público (para dar acesso ao público, por causa do questionário). Durante o carregamento do vídeo procedeu-se a uma pequena descrição do vídeo, juntamente com a informação da música utilizada. Por causa das definições escolhidas na renderização do vídeo, o Youtube detetou o projeto como um vídeo 360º sem ser necessário codificar o vídeo (figura 19).

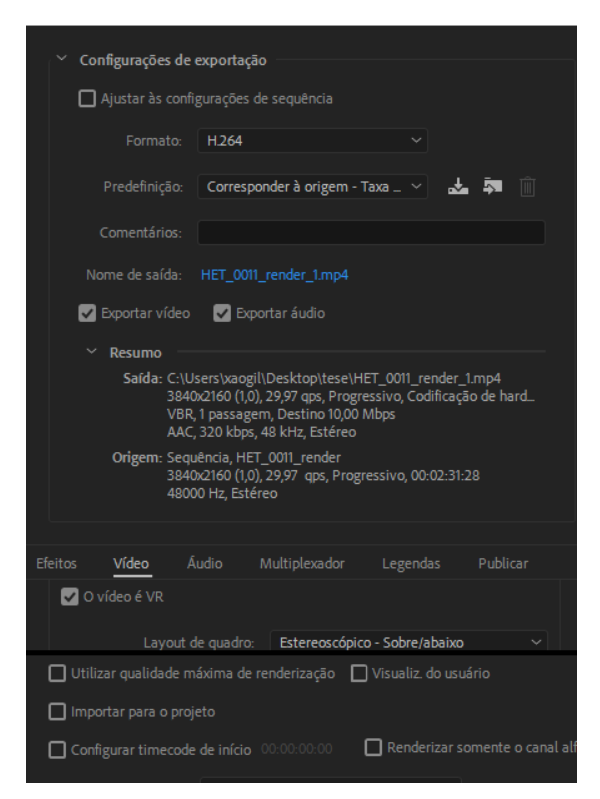

Fig. 18: Parâmetros de exportação no *Adobe Premiere*

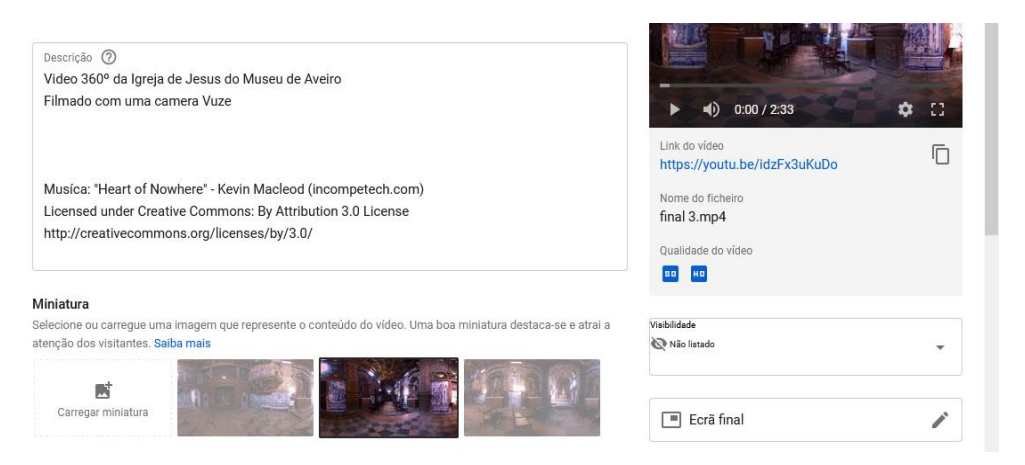

Fig. 19: Detalhes do vídeo no *Youtube*

O vídeo final encontra-se disponível no seguinte *link*, agora como um vídeo *unlisted* (só tem acesso que possui o *link* do vídeo), com o nome "Visita Virtual à Igreja de Jesus do Museu de Aveiro":

https://www.youtube.com/watch?v=idzFx3uKuDo

### **4- Questionário e Resultados**

Depois de terminar o vídeo 360º, é altura de começar a avaliação desse. Para isso foi necessário criar um questionário para mais tarde estudar os dados desse. O objetivo deste questionário é testar a qualidade do vídeo e verificar os possíveis usos deste.

Por causa do prazo limitado, a amostra recolhida para o questionário foi por conveniência, com uma dimensão de amostra reduzida (acima de 25 indivíduos). Isso para acelerar e reduzir os custos da realização do projeto. Outra razão para esta escolha foi também para reduzir a deslocação desnecessária de pessoas, por ser pouco seguro durante a pandemia. Foi estabelecido um prazo de um mês para a recolha de dados, começando no dia 03/08/2020 e terminando no dia 10/09/2020.

Esta recolha foi realizada online usando a *Google forms*, uma aplicação online da *Google* que permite criar formulários e oferece ao criador acesso às respostas dos participantes, ilustradas com gráficos (figura 20). Essa aplicação permite a distribuição online do questionário a partir de um *link*.

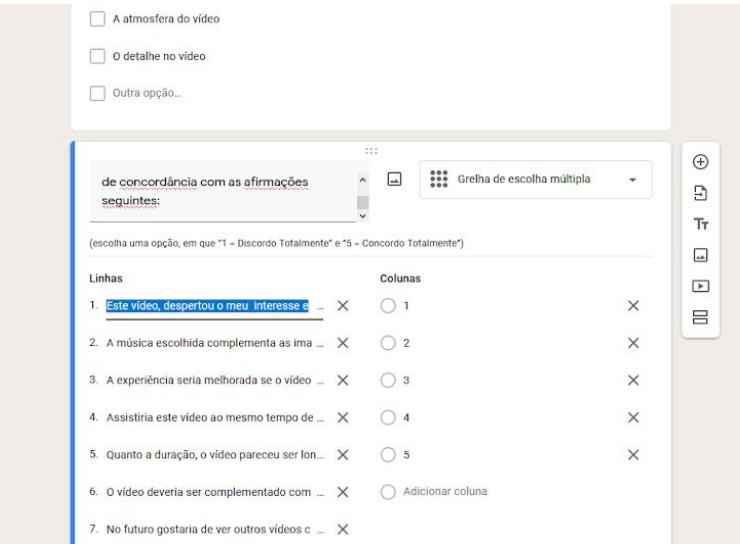

Figura 20: Desenvolvimento de questionário no *Google Forms*

A distribuição do questionário também foi realizada online, por mensagem privada a certas pessoas conhecidas e nas redes sociais como *Facebook*, *Discord* e *Instagram*.

Os principais objetivos deste questionário foram:

- Testar a qualidade e interatividade vídeo;
- Questionar se o vídeo disputa algum interesse em visitar o espaço real;
- Saber se existe algum interesse nesse tipo de vídeos no futuro.

Para facilitar a recolha dos dados o questionário foi dividido em três secções: uma secção para os dados sociodemográficos (como gênero, idade e habilitações académicas); outra para verificar a experiência dos questionados quanto a visitas de museus e a vídeos 360º (informação ligada aos hábitos de visitantes de museu, a frequência das suas visitas e experiência no uso de tecnologia de museu); e uma última secção que consiste na análise do vídeo deste projeto (aspetos positivos e negativos encontrados no vídeo).

#### **4.1 - Análise de Dados**

No final do prazo estabelecido para a recolha de dados (03/08/2020 até 10/09/2020), responderam ao questionário 42 participantes. Acima do número de amostra esperado

Graças à secção dos dados sociodemográficos, chegamos à conclusão que dos 42 questionados, 20 identificam-se com o gênero masculino e 22 com o feminino, e a maioria dessas pessoas encontrava-se na faixa etária dos 18 aos 30 (gráfico 1), 64% destes participantes têm uma licenciatura.

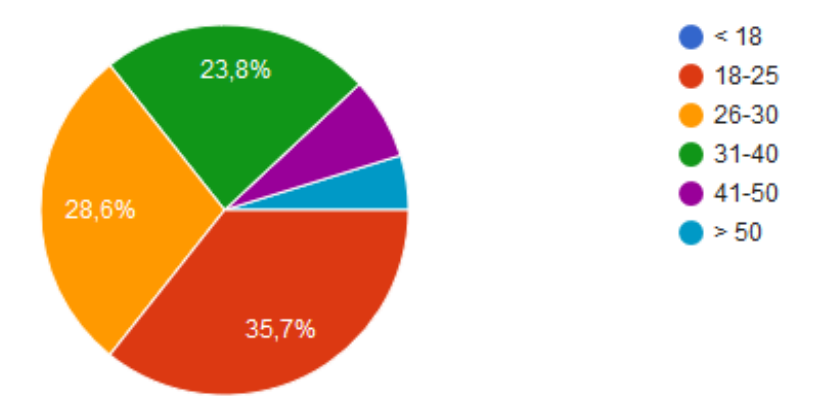

Gráfico 1: Idades das pessoas questionadas

#### **4.1.1 - Visitas a Museus e Tecnologias Utilizadas**

Neste capítulo, com o título "Visitas a Museus e Tecnologias Utilizadas". Nesta parte conseguimos analisar os hábitos dos questionados quanto a sua experiência com museus e tecnologias inseridas no espaço museológico.

Além de reparar na frequência que as pessoas costumam visitar museus e o que lhes influência para visitá-los (interesse pessoal sendo o que influencia mais, como pode ser observado no gráfico 2) também deu para observar que a grande maioria das pessoas usam a internet para procurar informação sobre o museu que desejam visitar (85,7% das pessoas questionadas realizam esta pesquisa). Das pessoas que afirmaram realizar essa pesquisa, a grande maioria delas afirmaram usar o site oficial do museu, redes sociais e sites de turismo como fonte principal mais usada para realizar essa pesquisa (gráfico 3).

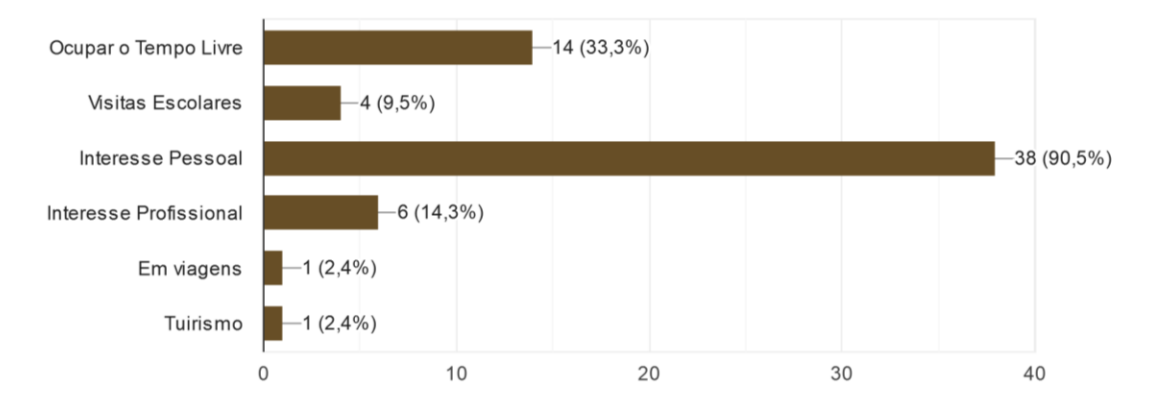

Gráfico 2: O que motiva os questionados a visitar museus

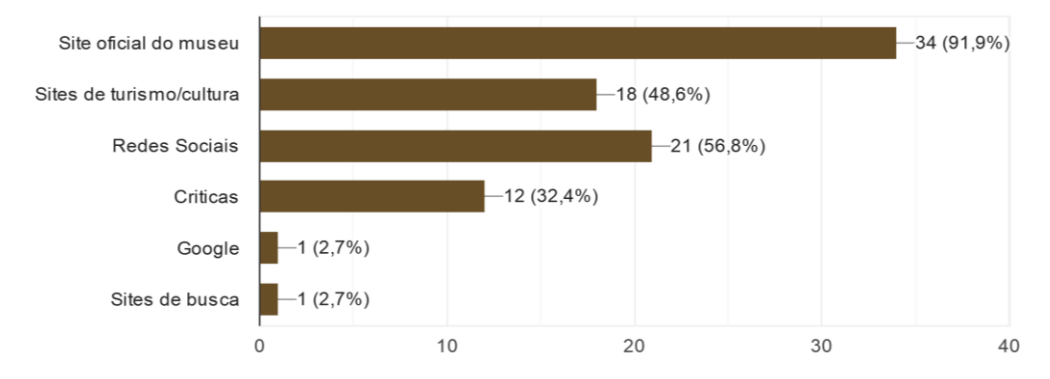

Gráfico 3: Fontes de informação escolhidas para realizar a pesquisa

Quanto ao tipo de tecnologias usadas dentro de museus (gráfico 4), visitas virtuais estão entre as mais utilizadas, atrás de mesas interativas e audioguias. Pode-se chegar à conclusão de que a maioria dos participantes já está familiarizado com visitas virtuais a museus.

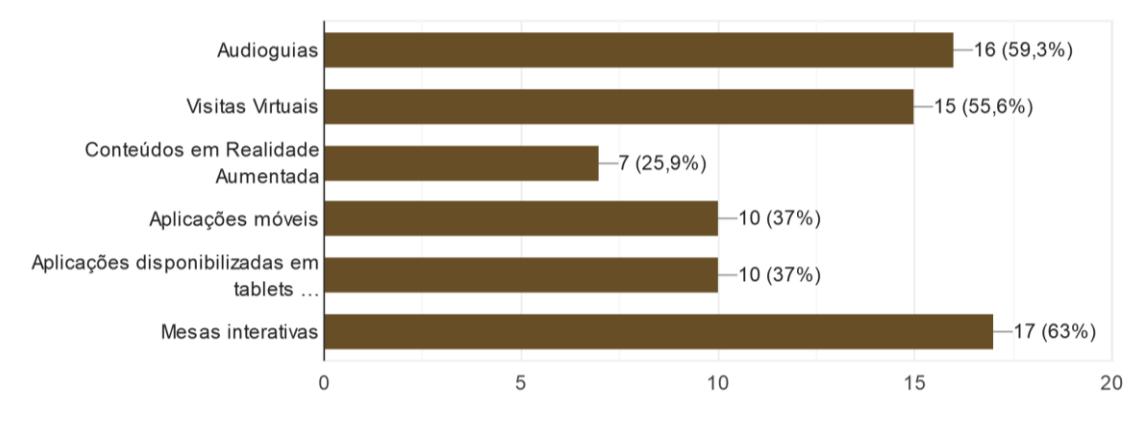

Gráfico 4: Tecnologias usadas em museus

### **4.1.2 - A Visita Virtual**

Chegamos agora a parte do questionário destinada à análise do vídeo deste projeto. Nesta secção, como disse antes, destina-se em avaliar a qualidade do vídeo final, a facilidade em interagir com este vídeo e se este vídeo serve para promover futuras visitas ao Museu de Aveiro.

Para começar, foi necessário descobrir se os participantes do questionário já visitaram o Museu de Aveiro ou a Igreja de Jesus. Dos 42 participantes, 35 deles nunca visitaram o museu (gráfico 5), podemos assim focar nas pessoas que nunca visitaram, a maioria.

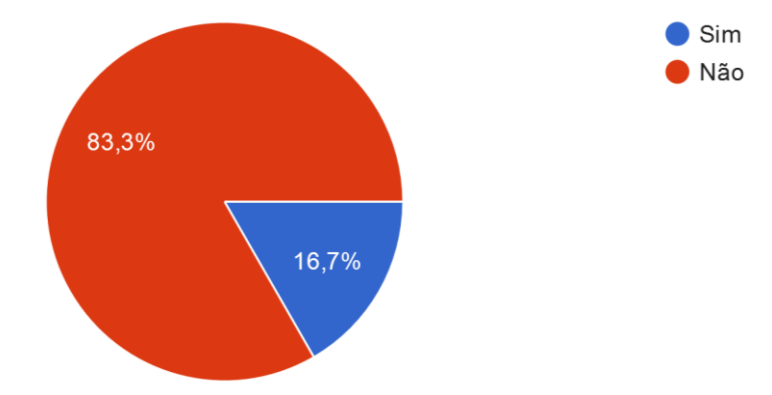

Gráfico 5: Percentagem das pessoas que já visitaram o museu

Todos os espectadores do vídeo, segundo o questionário, não tiveram problemas em interagir com o vídeo, talvez porque o leitor de vídeo usado, o *Youtube*, já é familiar para muita gente. Também existe uma maioria de pessoas que concordam que o vídeo tem uma boa qualidade.

Para observar melhor a qualidade deste vídeo foram analisados a opinião de cada elemento do vídeo, passando de uma análise macro para uma análise micro para encontrar os pontos fortes e pontos fracos do vídeo. Em geral, a grande maioria das pessoas acham que o vídeo é de boa qualidade (gráfico 6).

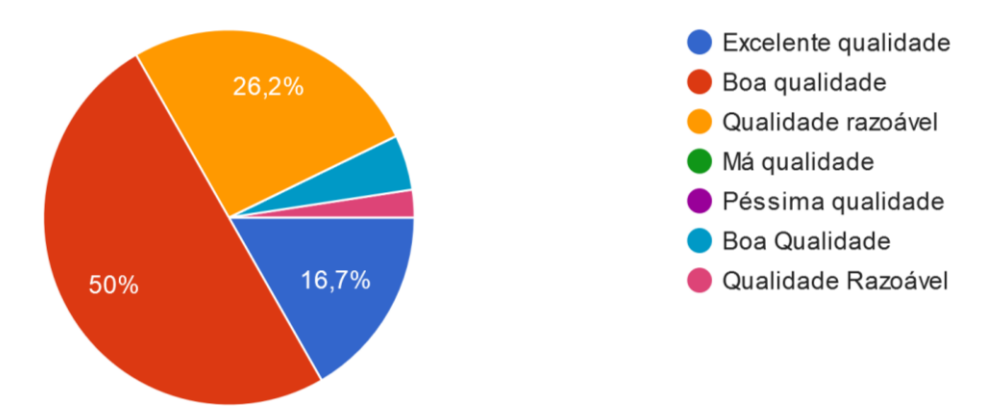

Gráfico 6: Opinião sobre a qualidade do vídeo

Dos elementos que tiveram uma resposta mais positiva foram a atmosfera do vídeo, a iluminação do espaço e a música escolhida, como pode ser observado no gráfico do gráfico 7. As opções alteradas e adicionadas ao vídeo durante a pós-produção, parece terem tido o efeito desejado.

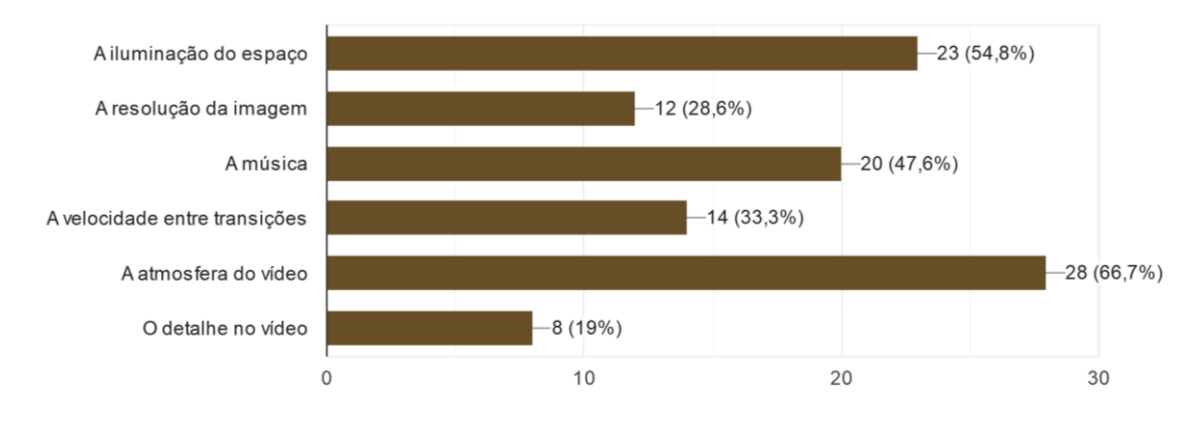

Gráfico 7: Elementos positivos do vídeo

Quanto ao elemento do vídeo que mais gente concordou estar na negativa foi à resolução da imagem (gráfico 8). Este problema da resolução originou-se das limitações da câmara e poderá ter piorado com o upload do vídeo no Youtube (que costuma diminuir a qualidade da imagem). Uma possível solução seria usar uma câmara diferente que oferece imagem com uma maior nitidez.

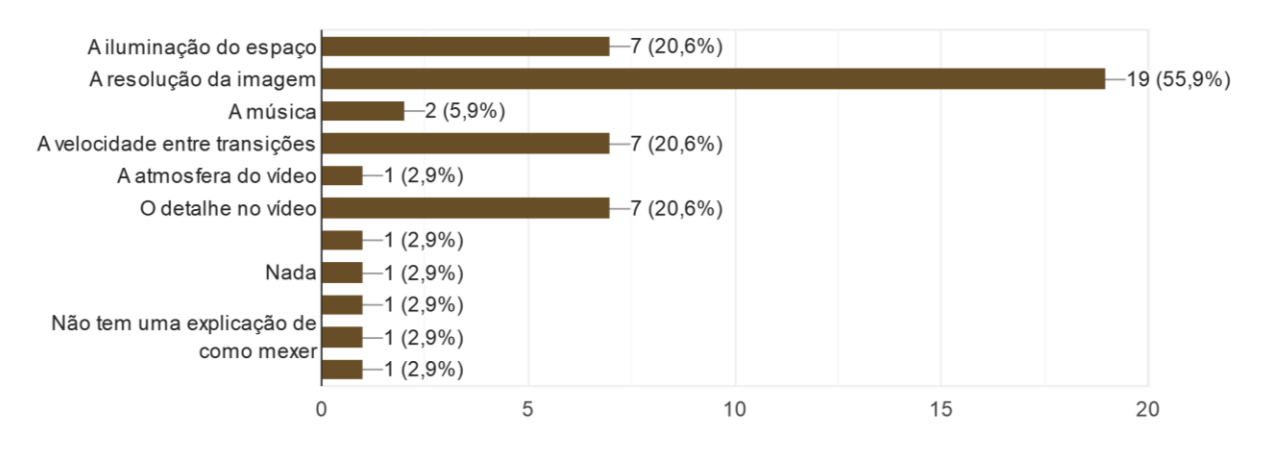

Gráfico 8: Elementos negativos do vídeo

Elementos como resolução do vídeo e alteração da velocidade entre transições, são problemas que poderão ser resolvidos em pós-produção, aplicando efeitos com *sharpness* e cortar ou reduzir o tempo entre as três cenas.

Depois da análise da qualidade do vídeo 360º, entramos na parte que procura responder à questão de investigação desta dissertação, se este vídeo funciona para promover o Museu de Aveiro.

Duas perguntas foram analisadas, uma que pergunta se vídeos 360º são um bom método para promover museus, e outra pergunta se o vídeo deste projeto desperta algum interesse em visitar o Museu de Aveiro (gráfico 9).

Quanto à primeira questão, todos concordaram que visitas virtuais podem ser um bom método para promover um museu. Quanto à segunda questão, a grande maioria

concorda que o vídeo deste projeto desperta interesse em visitar o Museu de Aveiro (15 concordam completamente e 14 concordam com a afirmação).

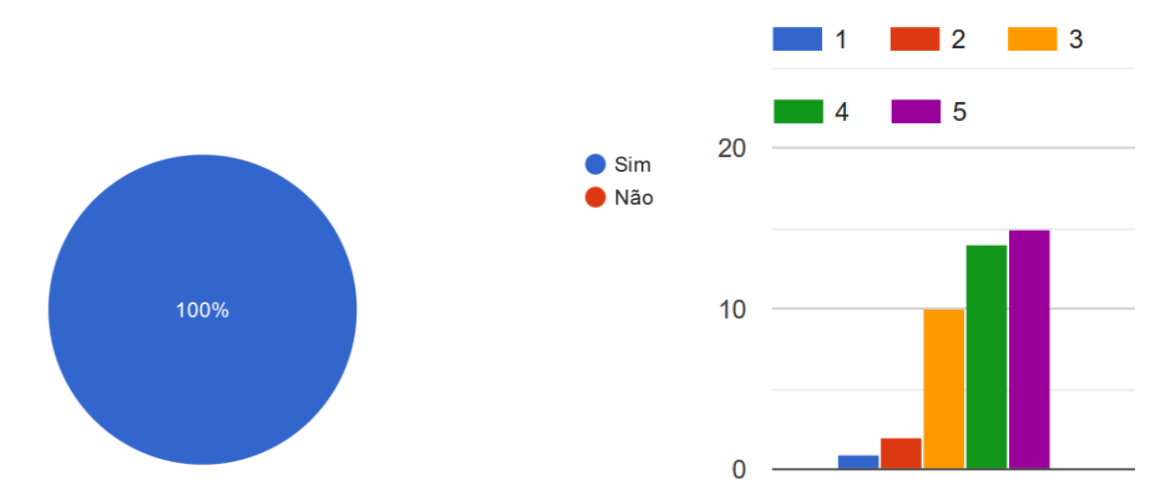

Gráfico 9: Visitas 360º são um bom método para promover o Museu (gráfico da esquerda) e se o vídeo desperta interesse em visitá-lo (gráfico da direita)

O que mostra a possibilidade de haver interesse de vídeos deste gênero para promover futuras visitas ao museu. Essa conclusão é reforçada pelo facto que na secção anterior, muitos responderam usar a internet antes de fazerem uma visita deste ao museu físico. Chegamos assim à conclusão que visitas virtuais podem ser um método usado para promover o Museu de Aveiro.

### **5 - Conclusões**

Com o vídeo realizado e após finalizar o estudo do projeto, chegamos à etapa final do projeto. Este último capítulo irá analisar se as etapas propostas no início do trabalho conseguiram ser realizadas, problemas encontrados durante a realização do projeto, e contributos que este projeto poderá dar a outros projetos deste tipo no futuro.

A realização deste projeto, no âmbito do Mestrado em Comunicação Multimédia, foi pautada por um plano de investigação que segmentou as atividades a realizar de acordo com um conjunto de objetivos cujo cumprimento será analisado em seguida.

Quanto ao estado da arte, apresentado no capítulo 2, foram encontrados vários exemplos de visitas virtuais em espaço museológico e de projetos de vídeo 360º. Não foi uma grande quantidade de exemplos, mas os exemplos escolhidos mostraram interessantes usos destas tecnologias e serviram para determinar uma ideia do projeto e ajudaram durante a produção do vídeo;

A implementação do projeto foi pautada. A pré-produção realizada não foi muito complexa, mas foi útil para determinar como as gravações iriam ser realizadas. Sem esta preparação, a fase de produção poderia ser mais complicada.

As filmagens, mesmo ao serem realizadas num só dia, foram um sucesso. Os pontos delineados inicialmente na pré-produção, foram completamente gravados e sem interrupções.

Na pós-produção, os elementos recolhidos foram aproveitados e resultaram num vídeo 360º não só completo, mas também num projeto esteticamente apelativo. Esta fase foi a mais interessante na minha opinião.

O questionário (figura 21) foi útil para determinar a qualidade da visita virtual e para verificar a viabilidade do projeto para promover o Museu de Aveiro.

Podemos assim chegar a conclusão, observando os vários elementos definidos no início da dissertação e tendo em conta a pergunta de investigação, que o projeto foi um sucesso. Não só foi realizada uma visita virtual (vídeo 360º da Igreja de Jesus) completa e de qualidade, mas esta poderá servir como um elemento promocional do museu.

Mas mesmo com este sucesso, algumas fragilidades foram encontradas durante a realização deste projeto. A próxima secção irá demonstrar as fragilidades encontradas durante e na conclusão do projeto.

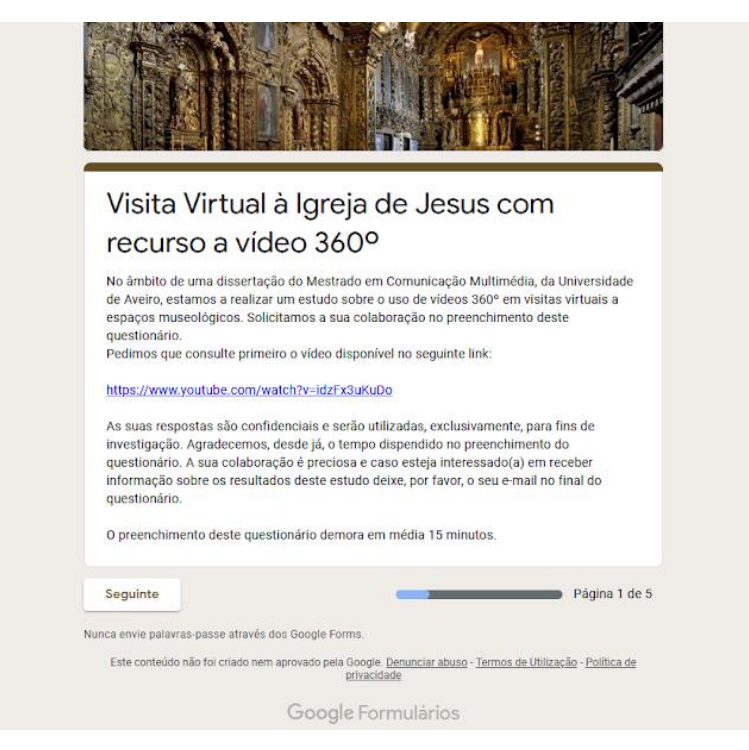

Figura 21: Questionário apresentado no *Google Forms*

### **5.1 - Fragilidade dos Estudos**

Como qualquer outro trabalho deste género, vários problemas foram encontrados, desde planear a data das gravações, até aprender os parâmetros necessários para editar imagens de vídeo 360º.

Mas mesmo com estes problemas foi possível realizar um vídeo final, com apenas algumas fragilidades. As mais marcantes estão ligadas ao vídeo final e à realização do questionário.

O objetivo original deste projeto era gravar, além da igreja, o resto do museu, ou pelo menos algumas das salas mais interessantes, algo que não foi possível por causa do tempo para realizar o projeto. Algo que se tornou ainda mais complicado com o confinamento.

Outra fragilidade encontrada é inerente ao produto final, em certas partes do vídeo existem imagens com pouca resolução (figura 22), por isso os detalhes da igreja, como o azulejo e a talha dourada, não são muito visíveis. Estes problemas com a resolução da imagem vêm da qualidade da câmara e da renderização no *software* da *Vuze*. Uma possível solução seria adicionar fotografias dos detalhes do local e colocá-las no vídeo final, mas as limitações de tempo devido ao confinamento, tornaram esta solução fora de questão, já que o confinamento terminou quando o vídeo foi publicado.

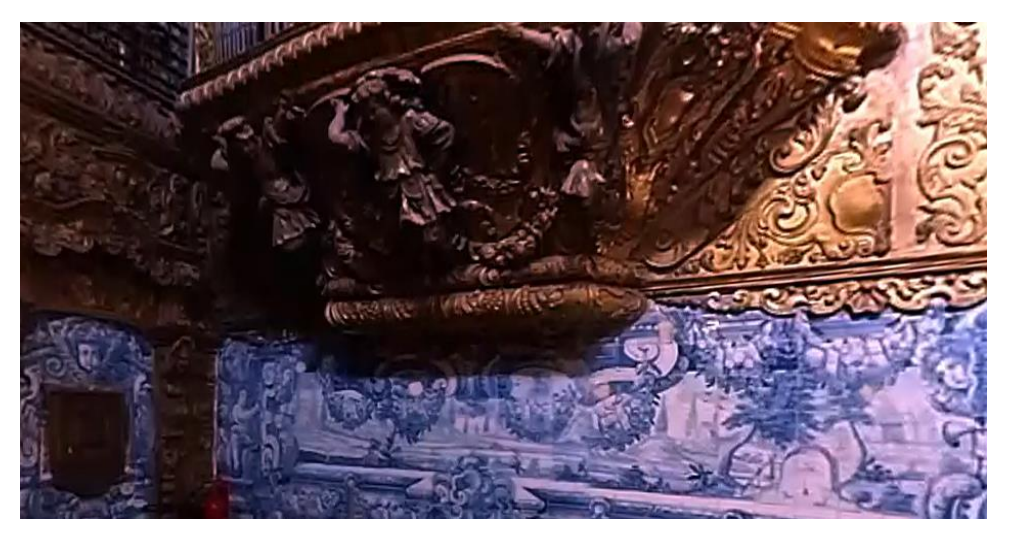

Figura 22: Exemplo da falta de detalhe no vídeo final.

Quanto ao questionário, poderia ter um maior número de amostra, mas o limite de tempo estabelecido e a necessidade de ser um questionário a distância, dificultou este fator. Um maior número de amostras iria oferecer uma resposta mais precisa, o que ajudaria na etapa de análise de dados. Mesmo assim, o número de amostras foi o suficiente para testar os resultados e responder à pergunta de investigação.

Como foi dito nos parágrafos anteriores, muitas das fragilidades deste projeto advêm do confinamento e da pandemia, durante este tempo o museu teve de fechar e a mobilidade entre concelhos deixou de ser possível. Este desafio obrigou a uma mudança estratégica deste trabalho.

#### **5.2 - Contributos para a Área**

Voltando aos aspetos positivos do projeto, além do produto final ser satisfatório e bem sucedido quanto aos objetivos definidos, também ofereceu alguns contributos na área de vídeo 360º implementada em espaço museológico, em específico no Museu de Aveiro.

Os trabalhos recolhidos no estado de arte e o projeto realizado podem servir como exemplos para futuros projetos deste tipo. A realização do vídeo final ofereceu uma perspetiva quanto ao planeamento necessário para gravar uma sala para uma visita virtual. Cuidados a ter com a iluminação e como organizar as gravações tendo em conta a arquitetura do espaço e o equipamento usado. Esta informação poderá ser útil para gravações futuras dentro do museu ou num espaço semelhante.

A documentação das diferentes fases de produção pode servir como ajuda a quem estiver interessado em produzir vídeo deste tipo. Sobretudo na componente de pósprodução, onde se encontra informação sobre os parâmetros a usar importação, produção e exportação destes vídeos, e ferramentas do *Premiere* que podem ser usadas para trabalhar com vídeo 360º (figura 23).

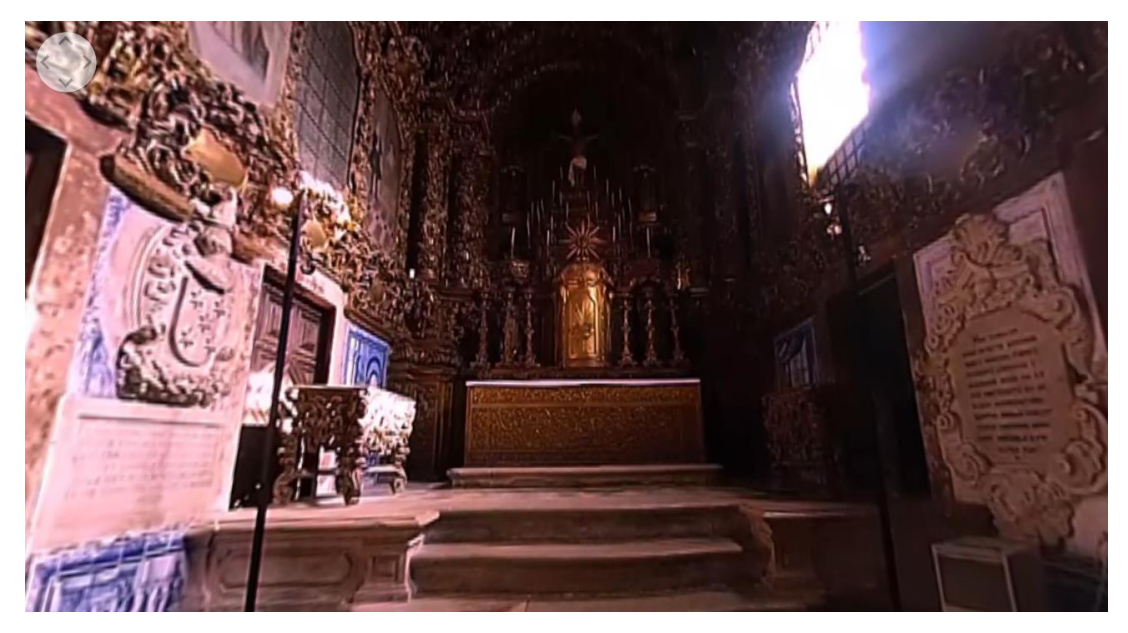

Figura 23: Frame da visita virtual à igreja do Museu de Aveiro.

Este projeto, também pode ser usado como um exemplo de como produzir vídeos deste tipo durante confinamento, já que a fase de pós-produção e de recolha de dados foram ambas realizadas durante o período de confinamento. O início do confinamento aconteceu poucos dias depois das imagens da igreja serem gravadas, e por isso foi necessário aproveitar as imagens recolhidas para criar um projeto completo. Um desafio que conseguiu ser realizado ao criar um plano mais flexível focado no trabalho em casa.

O facto de o questionário ter sido feito à distância, permitiu testar e avaliar a qualidade do vídeo. Este facto demonstra que é possível realizar estes testes sem ser necessário criar um *focus group* num espaço físico, utilizando as tecnologias já existentes.

#### **5.3 - Perspetivas de Investigação Futura**

Mesmo com o trabalho finalizado, ainda é possível continuá-lo e desenvolvê-lo mais no futuro.

Por causa da falta de tempo e do confinamento, não foi possível gravar o resto do museu, mas se o tempo e o confinamento não fossem um fator, gravar o resto do museu seria uma mais valia para esta visita virtual. Filmar outros espaços como o claustro, o coro superior e as exposições do museu poderiam ser realizados futuros. Isso poderia ser feito num vídeo só com marcadores a marcar cada sala ou em vários vídeos, cada um dedicado a uma sala ou exposição do museu.

Vídeos deste tipo podem ser adicionados ao *website* do Museu de Aveiro, já que as pessoas parecem ter preferência em usar o *site* dos museus para saber mais informação antes de uma visita. Se estes vídeos estivessem disponíveis no *website* poderiam servir como um incentivo para a visita do museu no futuro

Numa perspetiva futura, também seria ideal adicionar outros elementos à visita virtual, como fotos de detalhes e pinturas, imagens de *drones* de espaços em que o visitante não tem acesso e informação do espaço em forma de textos e ficheiros de áudio com narração, semelhantes aos métodos usados em áudio guias.

Ao realizar este trabalho e ao ler outros exemplos criados por colegas e outros profissionais, existe ainda muito que pode ser com este formato de vídeo. Não só em trabalhos de museologia, mas também em projetos de tipo documentário e ficção. E se houvesse possibilidade, eu gostaria de experimentar um bocado mais com esta tecnologia, vídeo 360º pode ser um futuro para vídeo e realidade virtual.

Este projeto ofereceu uma perspetiva positiva sobre o uso de vídeo 360º no contexto museológico, e pode ser o início de um trabalho mais completo ou futuros trabalhos noutros museus.

### **Bibliografia**

ANACOM (2020). *Website* acedido em 29 de novembro de 2020, no endereço https://www.anacom.pt/render.jsp?contentId=1472414

Azuma, R. (1997). A Survey of Augmented Reality. Teleoperators and Virtual Environments 6,4, 355–385. Retrieved from http://www.cs.unc.edu/~azuma/ARpresence.pdf

Azuma, R. et al. (2001). Recent Advances in Augmented Reality. Computer & Graphics, 15. Retrieved from http://www.cc.gatech.edu/~blair/papers/ARsurveyCGA.pdf

Bartneck, B. (2006). "An Electronic Museum Guide in Real Use". American Psychological Association DOI: 10.1037/1931-3896.S.1.18

Carvalho, R. J. M. (2013). "Proposta de uma visita virtual 3D ao Claustro do Museu de Aveiro". Universidade de Aveiro. Departamento de Comunicação e Arte, Portugal.

Chisholm, Hugh, ed. (1911). "Encyclopedia Britannica (11th ed.)".

Coelho, P. (2010). "A construção de visitas virtuais 3D: O caso do Museu de Aveiro (Dissertação de mestrado)". Universidade de Aveiro. Departamento de Comunicação e Arte, Portugal.

Coutinho, C. P. (2011). "Metodologia de Investigação em Ciências Sociais e Humanas: Teoria e Prática". Coimbra: Almedina.

Creaform3d. *Website* acedido em 10 de dezembro 2019, no endereço https://www.creaform3d.com

Deloche, B. (2003). "El Museo Virtual". TREA

Desvallées, A. et al. (2013). "Conceitos-chave de Museologia". São Paulo: Armand Colin.

Heritage in Motion (2020). Artigo acedido em 12 de Novembro de 2020, https://heritageinmotion.eu/himentry/slug-3ef228097ffc64b6bd6ad74719b3576a

Historium (2018). *Website* acedido em 10 de dezembro 2019, no endereço https://www.historium.be/en

International Council of Museums (ICOM, 2001). Acedido em 27 de Novembro de 2018, no endereço http://icom.museum

Moreira, I., Ramos, P. (1993) "Iniciação à Museologia: aproximação a história do museu em Portugal: 1ª parte".

Lévy, P. (2000). "Cibercultura". Lisboa : Instituto Piaget

MacGregor, A. (2001). "*The Ashmolean Museum. A brief history of the museum and its collections".* Ashmolean Museum & Jonathan Horne Publications, London.

Marques, D. et al. (2015). Skin & bones: an artistic repair of a science exhibition by a mobile app. Revistas MIDAS, 14. em: http://midas.revues.org/933

Marques, T (2018). "O género suspense no audiovisual 360º". Universidade de Aveiro. Departamento de Comunicação e Arte, Portugal.

Mendes, J. A. (1999). "O papel educativo dos museus: evolução histórica e tendências actuais". Didaskalia. Lisboa. ISSN 0253-1674. 29:1-2 (1999) 667-692.

Milgram, P. et al. (1994). A TAXONOMY OF MIXED REALITY VISUAL DISPLAYS. IEICE Transactions on Information Systems, E77-D, 15. Acedido em 11 de Setembro de 2018, no endereço http://cs.gmu.edu/~zduric/cs499/Readings/r76JBo-Milgram\_IEICE\_1994.pdf

Morie, J. F. (1994). "Inspiring the Future: Merging Mass Communication, Art, Entertainment and Virtual Environments."

Museu Nacional de História Natural e da Ciência (2019). *Website* acedido em 10 de Maio 2019, no endereço https://www.museus.ulisboa.pt/pt-pt/visita-virtual

Oculus website. *Website* acedido em 10 de Setembro 2020, no endereço https://www.oculus.com/rift/

Portal d'Aveiro (2018). Acedido em 27 de Novembro de 2018, no endereço http://www.aveiro.co.pt/categoria.aspx?categoria=museus

Saunders, M., Lewis, P. and Thornhill, A. (2012). "Research Methods for Business Students." Pearson Education Limited.

Silva, L. M. F. (2016). "Realidade aumentada em contexto museográfico: caso do Museu de Aveiro". Universidade de Aveiro. Departamento de Comunicação e Arte, Portugal.

Simon, Nina (2010). "*The Participatory Museum*. Santa Cruz: Museum 2.0".

Smithsonian's National Museum of Natural History. "Skin & Bones promotional video". *Website* acedido em 10 de Setembro 2020, https://www.youtube.com/watch?v=7agVb4IG16M

Spielbauer, J. (1987). "Museums and Museology: a Means to Active Integrative Preservation".

Ramos, P. O. (1993) "Breve história do Museu em Portugal".

Tallon, L. & Walker, K. (2011) "Digital Technologies and The Museum Experience. Handheld Guides and Other Media". New York: AltaMira Press. 2008.

Telma, T. (2008). "Arquitetura como fator de interação no design de museus virtuais" (Dissertação de mestrado). Brasil. Universidade Federal do Paraná 75

Turismo Centro de Portugal (2018) . Acedido em 28 de Novembro de 2018, no endereço http://www.centerofportugal.com/pt/museu-de-aveiro/

Vaz, R. I. F. (2014). "Interfaces tangíveis no contexto da experiência da visita a um museu: o caso do MM Gerdau – Museu das Minas e do Metal". Universidade de Aveiro. Departamento de Comunicação e Arte, Portugal.

Vet, M. de; et al. (2014). Toque Van Gogh e ser tocado. Acedido em 01 de Fevereiro de 2020, no endereço http://mw2014.museumsandtheweb.com/paper/touch-van-goghand-be-touched-how- new-media-are-transforming-the-way-we-present-complexresearch/

Vuze+ 3D 360 Camera (2020). Acedido em 03 de Março de 2020, no endereço https://vuze.camera/camera/vuze-plus-camera

VVAA, (2001). Museu Nacional de Soares dos Reis. Roteiro da Coleção. Instituto Português de Museus

### **Anexo 1 - Questionário**

#### **Visita Virtual à Igreja de Jesus com recurso a vídeo 360º**

No âmbito de uma dissertação do Mestrado em Comunicação Multimédia, da Universidade de Aveiro, estamos a realizar um estudo sobre o uso de vídeos 360º em visitas virtuais a espaços museológicos. Solicitamos a sua colaboração no preenchimento deste questionário.

Pedimos que consulte primeiro o vídeo disponível no seguinte link:

#### <https://www.youtube.com/watch?v=idzFx3uKuDo>

As suas respostas são confidenciais e serão utilizadas, exclusivamente, para fins de investigação. Agradecemos, desde já, o tempo despendido no preenchimento do questionário. A sua colaboração é preciosa e caso esteja interessado(a) em receber informação sobre os resultados deste estudo deixe, por favor, o seu e-mail no final do questionário.

O preenchimento deste questionário demora em média 15 minutos.

### **1. Dados Sociodemográficos**

### **1.1. Género**

- $\Box$  Feminino
- $\Box$  Masculino
- $\Box$  Outro:

### **1.2. Idade**

- $\Box$  < 18
- $\Box$  18-25
- $\Box$  26-30
- $\Box$  31-40
- $\Box$  41-50
- $\Box$  > 50
- 

### **1.3. Habilitações**

- $\Box$  1º ciclo
- $\Box$  2º ciclo
- $\Box$  3<sup>o</sup> ciclo
- $\Box$  Ensino Secundário
- $\Box$  Licenciatura
- □ Mestrado
- **Doutoramento**
- $\Box$  Outro:

# **2. Visitas a Museus e Tecnologias Utilizadas**

# **2.1. Com que frequência visita museus?**

- $\Box$  Nunca
- $\Box$  Raramente (1 a 2 vezes por ano)
- $\Box$  Ocasionalmente (3 a 6 vezes por ano)
- $\Box$  Frequentemente (mais de 6 vezes por ano)

# **2.2. O que motiva a sua visita a museus? (pode escolher mais que uma opção)**

- $\Box$  Ocupar o Tempo Livre
- Visita Escolar
- Interesse Pessoal
- $\Box$  Interesse Profissional
- $\Box$  Outro:

# **2.3. Procura informação na Internet sobre um museu antes de o visitar?**

- $\Box$  Sim
- $\Box$  Não

# **2.3.1. Se respondeu sim, que fontes de informação disponíveis na Internet costumam consultar para procurar informação sobre museus? (pode escolher mais que uma opção)**

- $\Box$  Site oficial do museu
- $\Box$  Sites de turismo/cultura
- $\Box$  Redes Sociais
- $\Box$  Críticas
- $\Box$  Outro:

# **2.4. Costuma utilizar as tecnologias disponibilizadas pelo museu para complementar a visita?**

- $\Box$  Sim
- $\Box$  Não

# **2.4.1. Se respondeu sim, indique as tecnologias que já utilizou em visitas a museus. (pode escolher mais que uma opção)**

- $\Box$  Áudio guias
- $\Box$  Visitas virtuais
- □ Conteúdos em Realidade Aumentada
- $\Box$  Aplicações móveis
- $\Box$  Aplicações disponibilizadas em tablets no museu
- $\Box$  Mesas interativas
- $\Box$  Outro:

**2.5. Indique o seu nível de concordância com a seguinte afirmação: As tecnologias multimédia enriquecem a experiência da visita a um museu. (escolha uma opção, em que "1 = Discordo Totalmente" e "5 = Concordo Totalmente")**

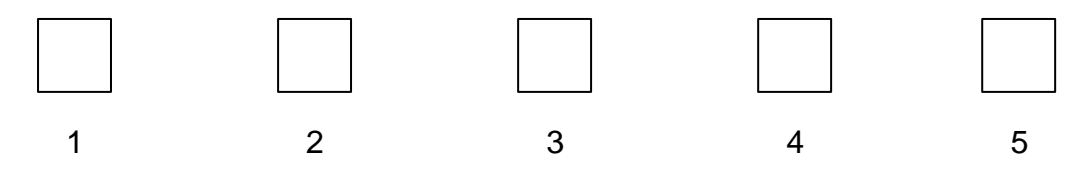

### **3. A Visita Virtual**

### **3.1. Já visitou o Museu Aveiro?**

- $\Box$  Sim
- $\Box$  Não

### **3.2. Já visitou a Igreja de Jesus no Museu de Aveiro?**

- $\Box$  Sim
- Não

### **3.3. Já assistiu algum vídeo 360º?**

- $\Box$  Sim
- $\Box$  Não

### **3.4. Que tecnologia utilizou para visualizar este vídeo 360º?**

- $\Box$  Computador fixo
- $\Box$  Portátil
- $\Box$  Tablet
- $\Box$  Smartphone
- $\Box$  Óculos de Realidade Virtual
- $\Box$  Outro

### **3.5. Interagiu facilmente com o vídeo?**

- $\Box$  Sim
- Não

# **3.5.1. Se respondeu não, que problemas sentiu ao interagir com o vídeo? (pode escolher mais que uma opção)**

- $\Box$  Não compreendeu como poderia interagir com o vídeo
- $\Box$  O vídeo estava muito lento
- $\Box$  O vídeo parava constantemente
- $\Box$  Não conseguiu alterar a perspetiva da câmara
- $\Box$  O seu dispositivo pessoal não cumpria os requisitos técnicos mínimos para visualizar o vídeo
- $\Box$  Outro:

**3.6. Tendo em conta o vídeo disponibilizado para este estudo, indique a sua opinião sobre a qualidade do vídeo. (escolha uma opção, em que "1 = Discordo Totalmente" e "5 = Concordo Totalmente")**

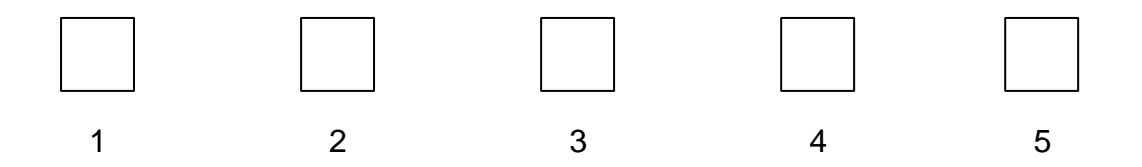

# **3.6.1. O que destaca pela positiva no vídeo? (pode escolher mais que uma opção)**

- $\Box$  A iluminação do espaço
- $\Box$  A resolução da imagem
- $\Box$  A música
- $\Box$  A velocidade entre transições
- $\Box$  A atmosfera do vídeo
- $\Box$  O detalhe no vídeo
- $\Box$  Outro:

### **3.6.2. O que destaca como menos positivo no vídeo? (pode escolher mais que uma opção)**

- $\Box$  A iluminação do espaço
- A resolução da imagem
- $\Box$  A música
- $\Box$  A velocidade entre transições
- $\Box$  A atmosfera do vídeo
- $\Box$  O detalhe no vídeo
- $\Box$  Outro:

# **3.7. Considerando o vídeo disponibilizado no âmbito deste estudo, classifique o nível de concordância com as afirmações seguintes:**

**(escolha uma opção, em que "1 = Discordo Totalmente" e "5 = Concordo Totalmente")**

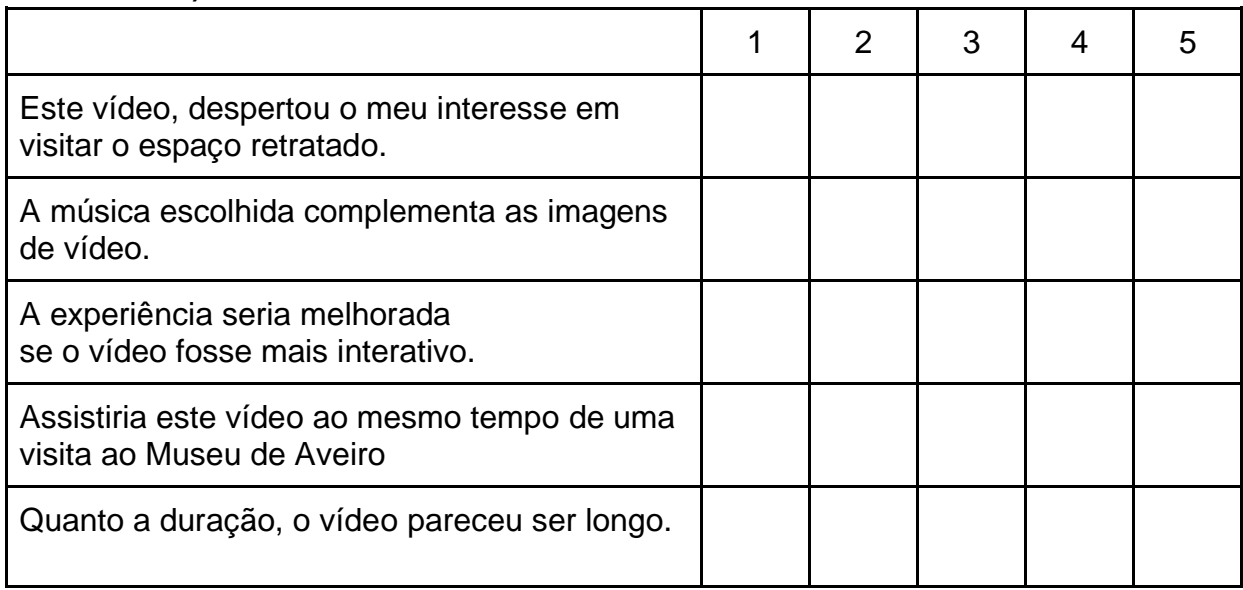

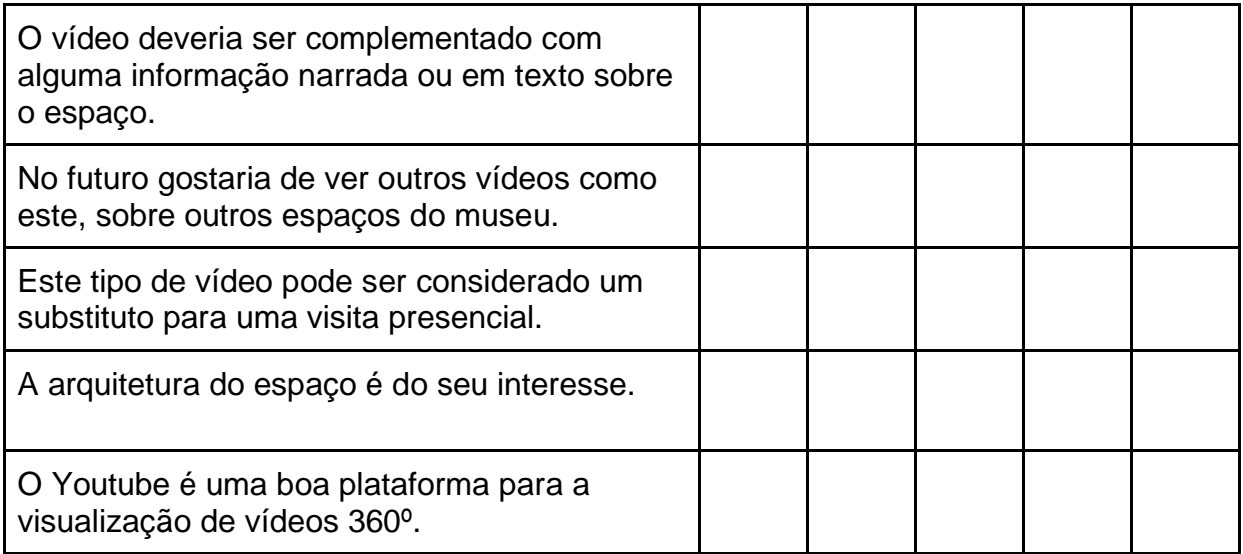

### **3.8. Além do Youtube, considera que este vídeo deve ser disponibilizado noutras plataformas?**

- $\Box$  Sim
- $\Box$  Não

# **3.8.1. Se sim, em que plataformas?**

- $\Box$  Facebook
- $\Box$  Instagram
- □ Vimeo
- $\Box$  Twitter
- $\Box$  Outro:

# **3.9. Quanto ao espaço mostrado no vídeo, qual foi o objeto que lhe chamou mais à atenção. (pode escolher mais que uma opção)**

- $\Box$  O órgão
- $\Box$  O altar
- $\Box$  A talha dourada
- $\Box$  Os azulejos
- $\Box$  As esculturas dos santos
- $\Box$  As pinturas na parede
- $\Box$  As pinturas no teto
- $\Box$  Os ladrilhos
- $\Box$  Outra:

# **3.10. Voltaria a visualizar este vídeo?**

- $\Box$  Sim
- $\Box$  Não

# **3.11. Depois de ver este vídeo, considera que vídeo 360º é um bom para promover para uma visita ao Museu de Aveiro?**

- $\Box$  Sim
- $\Box$  Não

**3.12. Futuramente, visualizaria mais vídeos deste tipo?**

 $\Box$  Sim Não

**3.13. Indique o seu nível de concordância com a afirmação seguinte. Este tipo de vídeo permite uma experiência que pode substituir a visita presencial ao museu. (escolha uma opção, em que "1 = Discordo Totalmente" e "5 = Concordo Totalmente")**

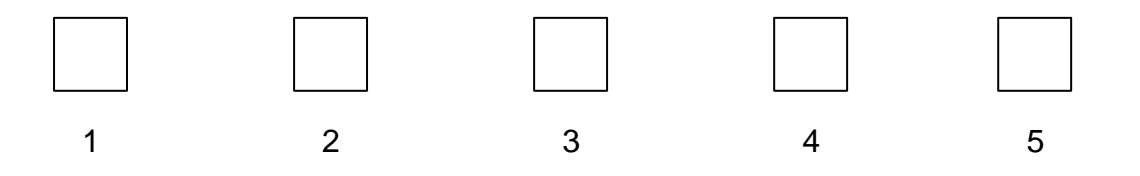